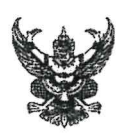

# บันทึกข้อความ

<mark>ส่วนราชการ กรมปศุสัตว์ (กองคลัง กลุ่มเงินทุนหมุนเวียนฯ,โทร ob-b๕๓-๔๔๔๔ ต่อ ๑๖๖๕)</mark>

ที่ กษ obom กุศะด วันที่ 09 กุมภาพันธ์ ๒๕๖๖

<mark>เรื่อง</mark> การโอนเงินรายได้จากการผลิตและจำหน่ายด้านปศุสัตว์ ประจำปีงบประมาณ พ.ศ. ๒๕๖๖ ครั้งที่ ๑๐

เรียน ผู้อำนวยการศูนย์วิจัยและพัฒนาโคเนื้อ

กรมปศุสัตว์ได้โอนเงินรายได้จากการผลิตและจำหน่ายด้านปศุสัตว์ ปีงบประมาณ พ.ศ. ๒๕๖๖ ครั้งที่ ๑๐ สำหรับงบลงทุน - ครุภัณฑ์การเกษตร รายการ เครื่องปรับระดับหน้าดิน ขนาด ๒.๔ เมตร พร้อมเลเซอร์ ิตามรายละเอียดที่แนบมาพร้อมนี้ โดยหน่วยงานสามารถดาวน์โหลดรายละเอียดการโอนเงินรายได้จากการผลิตและ จำหน่ายด้านปศุสัตว์ ได้ที่เว็บไซต์ของกองคลัง กรมปศุสัตว์ หัวข้อ "เรื่องด่วน" หรือ web banner หัวข้อ "รายการโอนเงินนอกงบประมาณผ่านระบบ GFMIS ๒๕๖๖"

จึงเรียนมาเพื่อทราบและดำเนินการดังนี้

๑. ปฏิบัติตามระเบียบกระทรวงการคลังว่าด้วยการจัดซื้อจัดจ้างและบริหารพัสดุภาครัฐ พ.ศ. ๒๕๖๐ , ระเบียบกรมปศุสัตว์ ว่าด้วยเงินรายได้จากการผลิตและจำหน่ายด้านปศุสัตว์ พ.ศ. ๒๕๖๒ และ ระเบียบอื่น ๆ ที่เกี่ยวข้องโดยเคร่งครัด

๒. เบิกจ่ายเงินรายได้จากการผลิตและจำหน่ายด้านปศุสัตว์ ประจำปีงบประมาณ พ.ศ. ๒๕๖๖ ตามประเภทที่ได้รับจัดสรรเงิน โดยการเบิกจ่ายเงินให้ใช้บัญชีแยกประเภทตามที่กองคลังแจ้ง และไม่ให้เกิน วงเงินที่ได้รับจัดสรร ตามรายละเอียดที่แนบ

๓. กรณีต้องการโอนเงินกลับส่วนกลาง ให้ทำหนังสือเรียนอธิบดีกรมปศุสัตว์ผ่านกองคลังพร้อม ชี้แจงเหตุผล

๔. รายงานผลการใช้จ่ายเงินรายได้จากการผลิตและจำหน่ายด้านปศุสัตว์ เป็นประจำทุกเดือน ผ่าน Google Sites ที่เว็บไซต์ของกองคลัง กรมปศุสัตว์ web banner หัวข้อ "การรายงานผลเบิกจ่าย ผ่าน Google Sheet"

(นายสมชวน รัตนมังคลานนท์) อธิบดีกรมปศุสัตว์

#### **รำยละเอียดกำรโอนเงินรำยได้จำกกำรผลิตและจ ำหน่ำยด้ำนปศสุ ัตว์**

#### **หน่วยงำนในสังกดัส ำนักพัฒนำพันธุ์สัตว์**

#### **ประจ ำปีงบประมำณ พ.ศ.2566 ครั้งที่10**

**งบลงทุน**

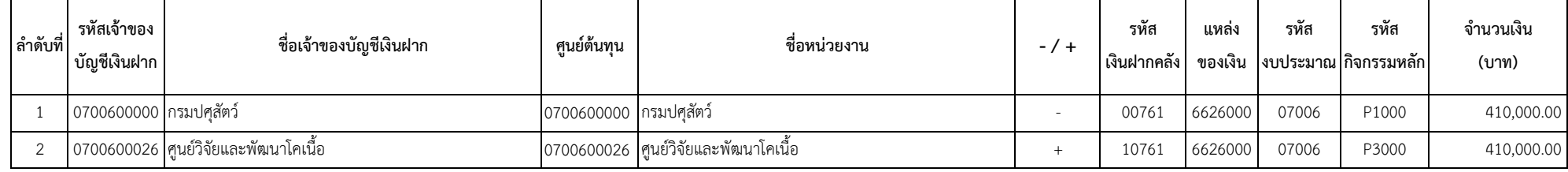

### **รายละเอียดประกอบการโอน**

# **เงินรายได้จากการผลิตและจ าหน่ายด้านปศุสัตว์ประจ าปีงบประมาณ พ.ศ.2566 ครั้งที่10**

**รหัสต่าง ๆ ที่ใช้ในการบันทึกข้อมูลผ่านระบบ e-GP และ PO ส าหรับการเบิกจ่ายเงินรายได้จากการผลิตและจ าหน่ายด้านปศุสัตว์**

**รหัสแหล่งของเงิน ระบุ6626000 รหัสเงินฝากคลัง ระบุ10761**

**รหัสงบประมาณ ระบุ07006 รหัสเจ้าของบัญชีเงินฝากคลัง ระบุ ศูนย์ต้นทุนของหน่วยงานเบิกจ่าย**

**รหัสกิจกกรมหลัก ระบุP(ตามด้วยรหัสพื้นที่4 หลัก)**

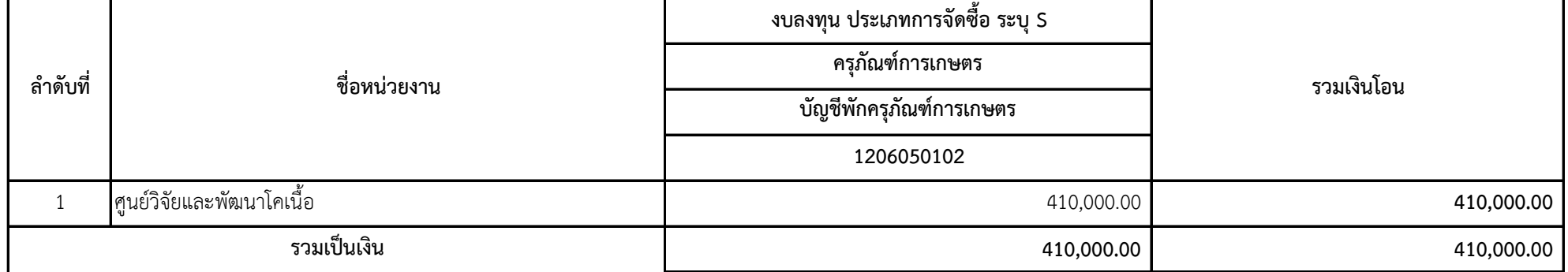

## **รำยละเอียดประกอบกำรโอน งบลงทุน เงินรำยได้จำกกำรผลิตและจ ำหน่ำยด้ำนปศุสัตว์ประจ ำปีงบประมำณ พ.ศ.2566 ครั้งที่10** หน่วยงานในสังกัดสำนักพัฒนาพันธุ์สัตว์

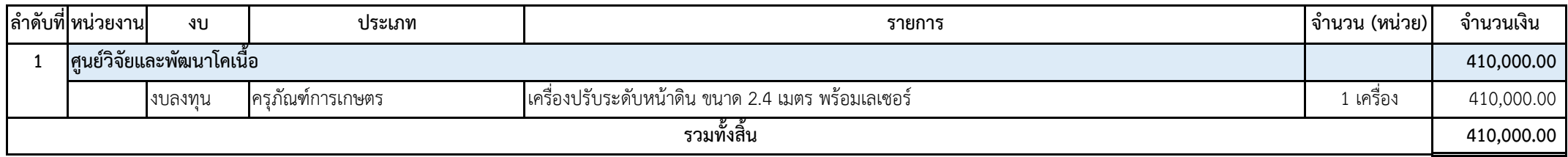

### **คู่มือการกรอกข้อมูลรายงานการใช้จ่ายเงินนอกงบประมาณ**

### **เงินรายได้จากการผลิตและจ าหน่ายด้านปศุสัตว์ ประจ าปีงบประมาณ พ.ศ. 2566**

#### **ผ่าน Google sites และ Google Sheet**

รายงานการใช้จ่ายเงินนี้ สำหรับ หน่วยงานในสังกัดสำนักพัฒนาพันธุ์สัตว์ , สำนักพัฒนาอาหารสัตว์ และสำนัก เทคโนโลยีชีวภาพการผลิตปศุสัตว์ ใช้รายงานการเบิกจ่ายเงินตามที่คณะกรรมการบริหารเงินรายได้จากการ ผลิตและจำหน่ายด้านปศุสัตว์ อนุมัติให้ใช้เงินรายได้จากการผลิตและจำหน่ายด้านปศุสัตว์ เป็นค่าใช้จ่ายในการ ดำเนินงานด้านการผลิต โดยแสดงรายการและจำนวนเงินตามแผนการใช้จ่ายเงินที่ได้รับอนุมัติทั้งปี

# ์ ขั้นตอนการรายงานการใช้จ่ายเงินนอกงบประมาณ เงินรายได้จากการผลิตและจำหน่ายด้านปศุสัตว์ **ประจ าปีงบประมาณ พ.ศ. 2566**

เปิดเว็บไซต์ กองคลัง กรมปศุสัตว์ https://finance.dld.go.th/th/index.php/th/ ตามรูปภาพที่ 1

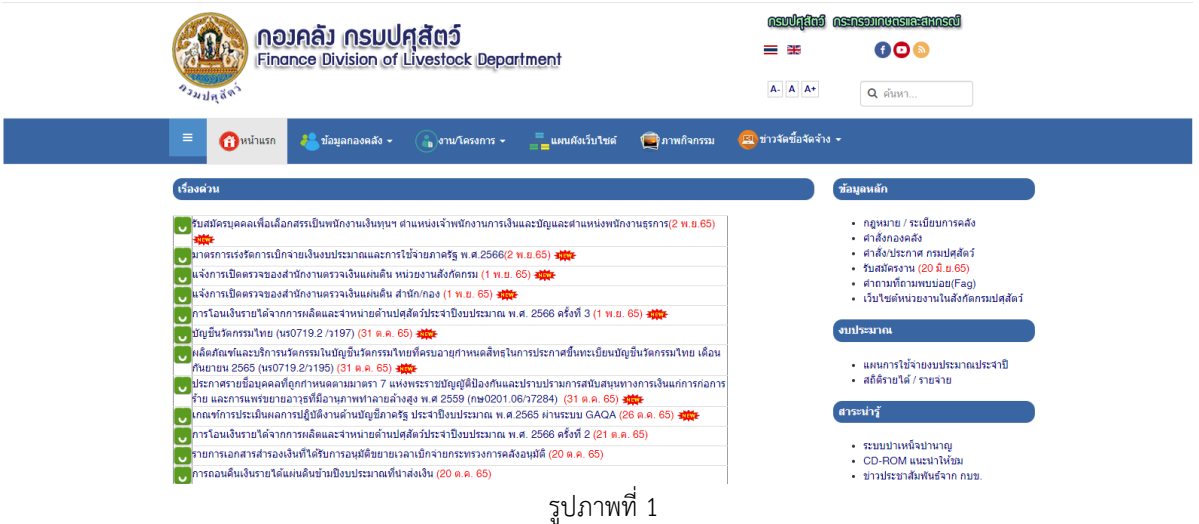

เลือก web banner หัวข้อ "การรายงานผลเบิกจ่ายผ่าน Google Sheet" ตามรูปภาพที่ 2

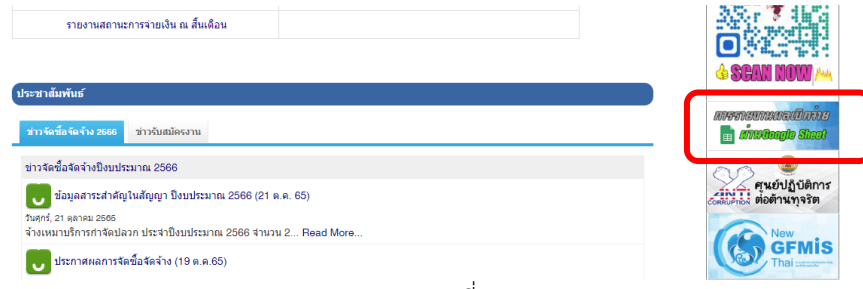

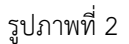

เมื่อคลิกแล้ว จะพบหน้าการรายงานข้อมูลการเบิกจ่ายเงินนอกงบประมาณ ผ่าน GOOGLE SHEET แสดงตามรูปที่ 3

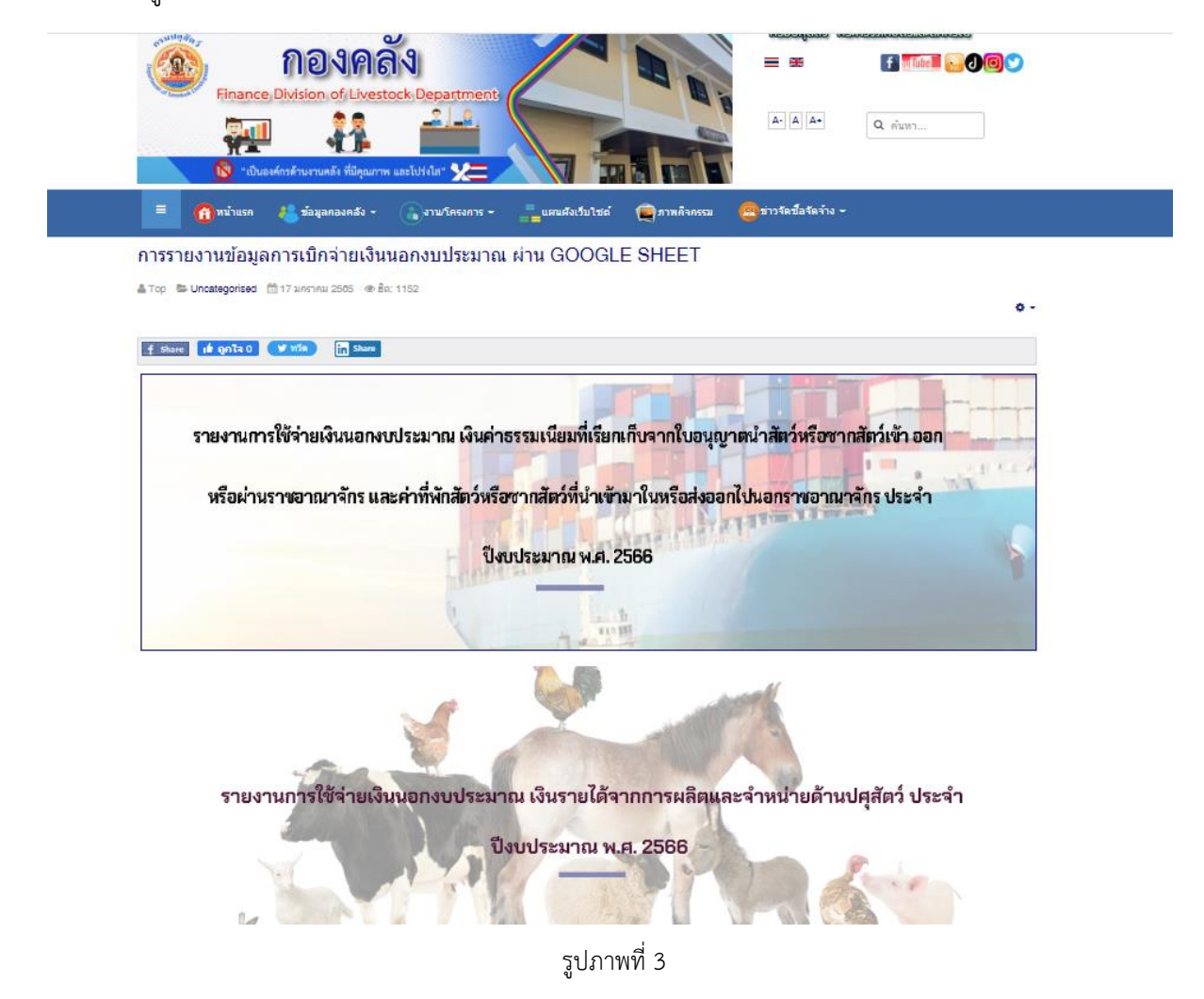

คลิกหัวข้อรายงานการใช้จ่ายเงินนอกงบประมาณ เงินรายได้จากการผลิตและจำหน่ายด้านปศุสัตว์ ประจ าปีงบประมาณ พ.ศ. 2566 จะพบหน้าแรกของการรายงาน แสดงตามรูปภาพที่ 4

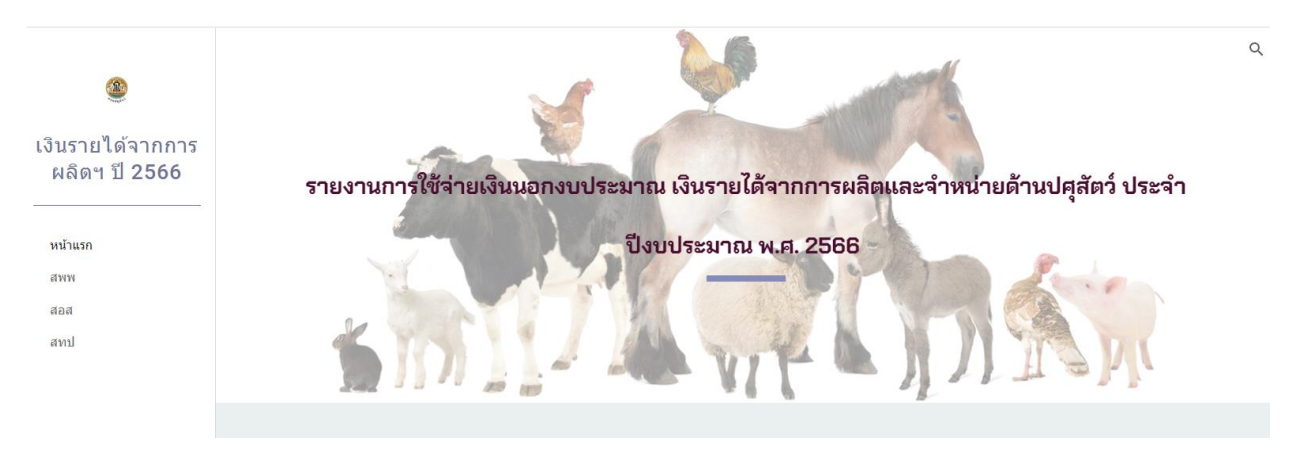

รูปภาพที่ 4

้ที่หน้าแรกเมื่อเลื่อนลงด้านล่างจะมีคำอธิบายเกี่ยวกับการรายงาน และลิงค์เว็บไปอีกหน้าเพจที่เกี่ยวข้อง แสดง ตามรูปภาพที่ 5 และ รูปภาพที่ 6

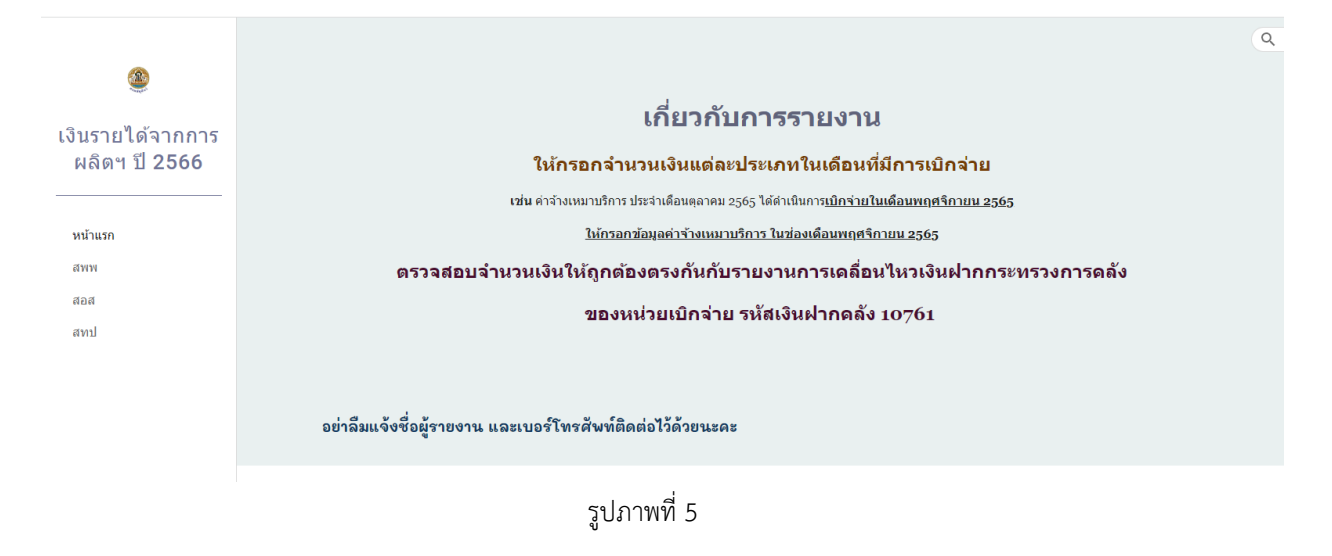

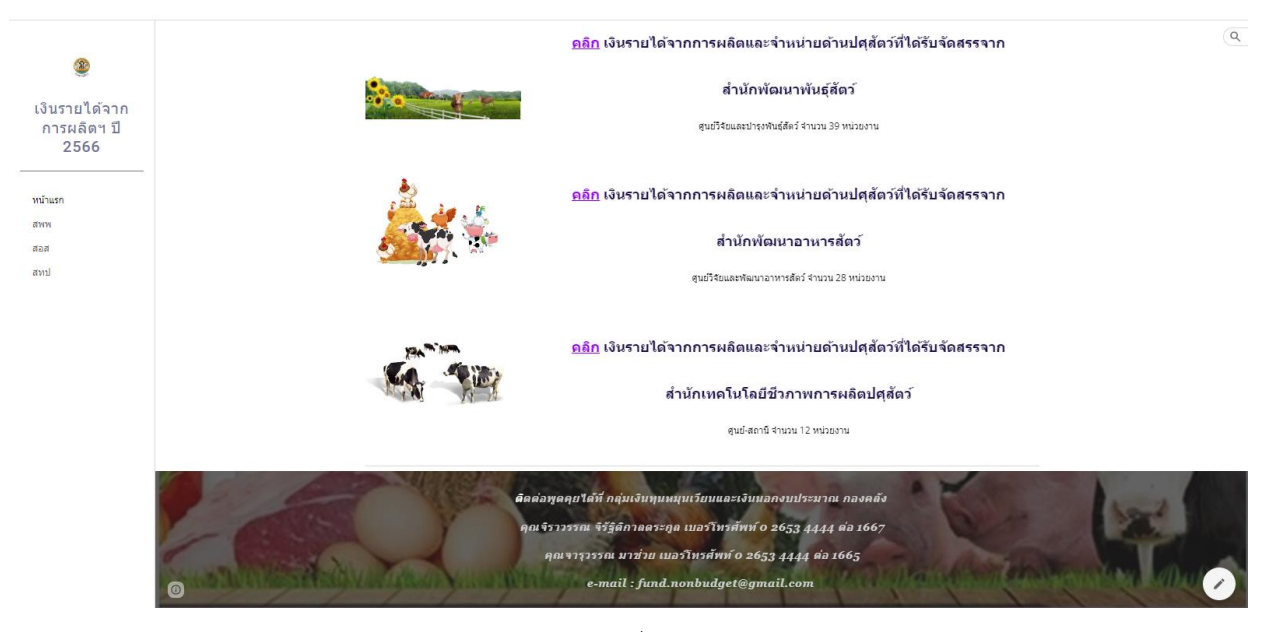

รูปภาพที่ 6

### ี่ เงินรายได้จากการผลิตและจำหน่ายด้านปศสัตว์ที่ได้รับจัดสรรจากสำนักพัฒนาพันธ์สัตว์

1. ให้เลือกเข้าไปรายงานการใช้จ่ายเงินค่ารายได้ฯ โดยกดลิงค์เว็บ ตรงคำว่า **สพพ<sup>(1)</sup> ท**ี่เมนูทางลัดด้าน <sub>ี</sub> ซ้ายมือ , **รูปภาพ<sup>(2)</sup> ห**รือคำว่า คลิก<sup>(3)</sup> ด้านหน้าหัวข้อ <u>เงินรายได้จากการผลิตและจำหน่ายด้านปศุสัตว์ที่รับ</u> <u>จัดสรรจากสำนักพัฒนาพันธุ์สัตว์</u> ตามรูปภาพที่ 7

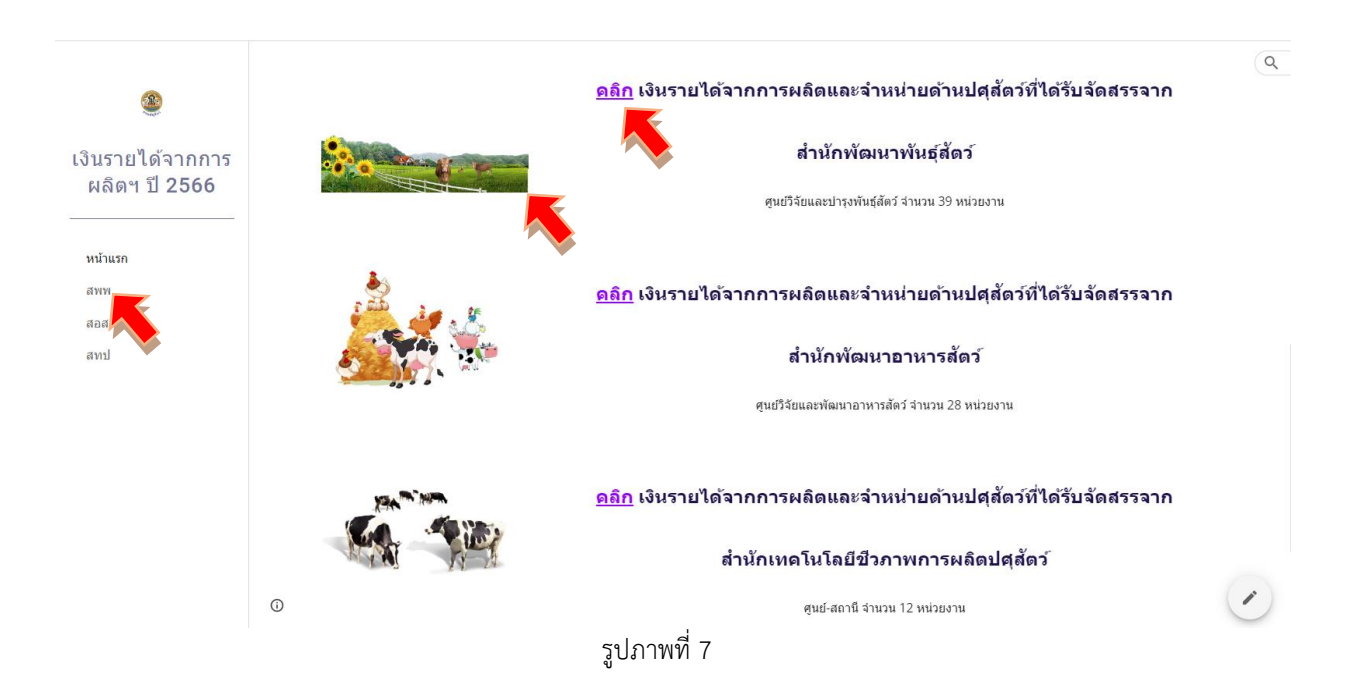

2. เข้าสู่หน้าเพจเงินรายได้จากการผลิตและจำหน่ายด้านปศุสัตว์ที่ได้รับจัดสรรจากสำนักพัฒนาพันธุ์สัตว์ ให้รายงานผลการเบิกจ่ายเงินรายได้จากการผลิตฯ ผ่าน Google Sheet โดยคลิกเลือกจากหัวข้อ สพพ. ทั้ง 8 กลุ่ม แสดงตามรูปภาพที่ 8

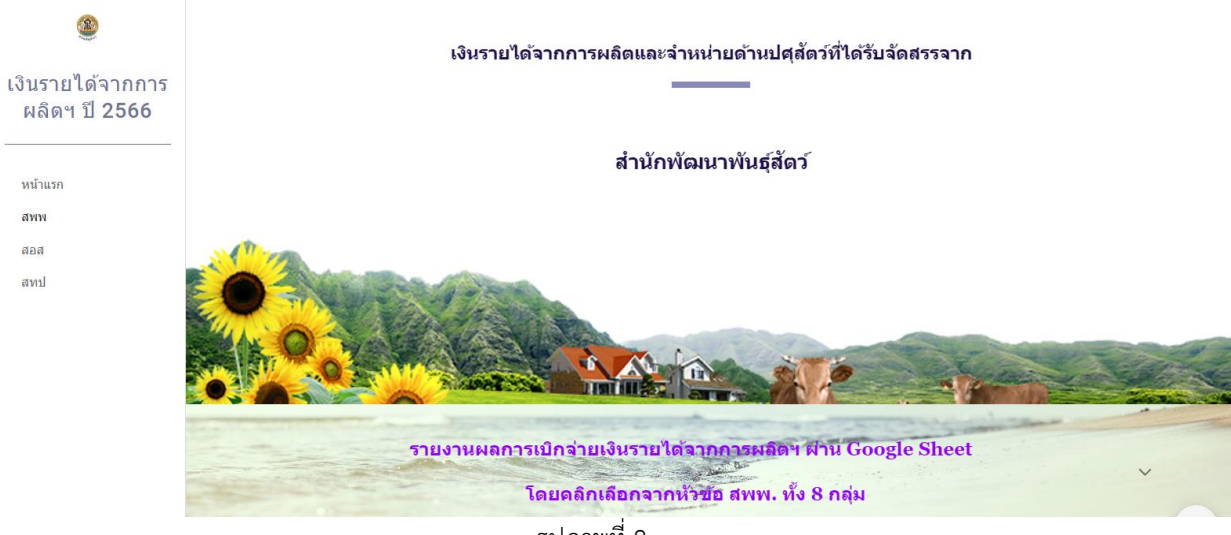

รูปภาพที่ 8

# เมื่อเลื่อนลงด้านล่างจะพบลิงค์เว็บไปหน้า Google Sheet ของ สพพ. ทั้ง 8 กลุ่ม แสดงตามรูปภาพที่ 9 – 12

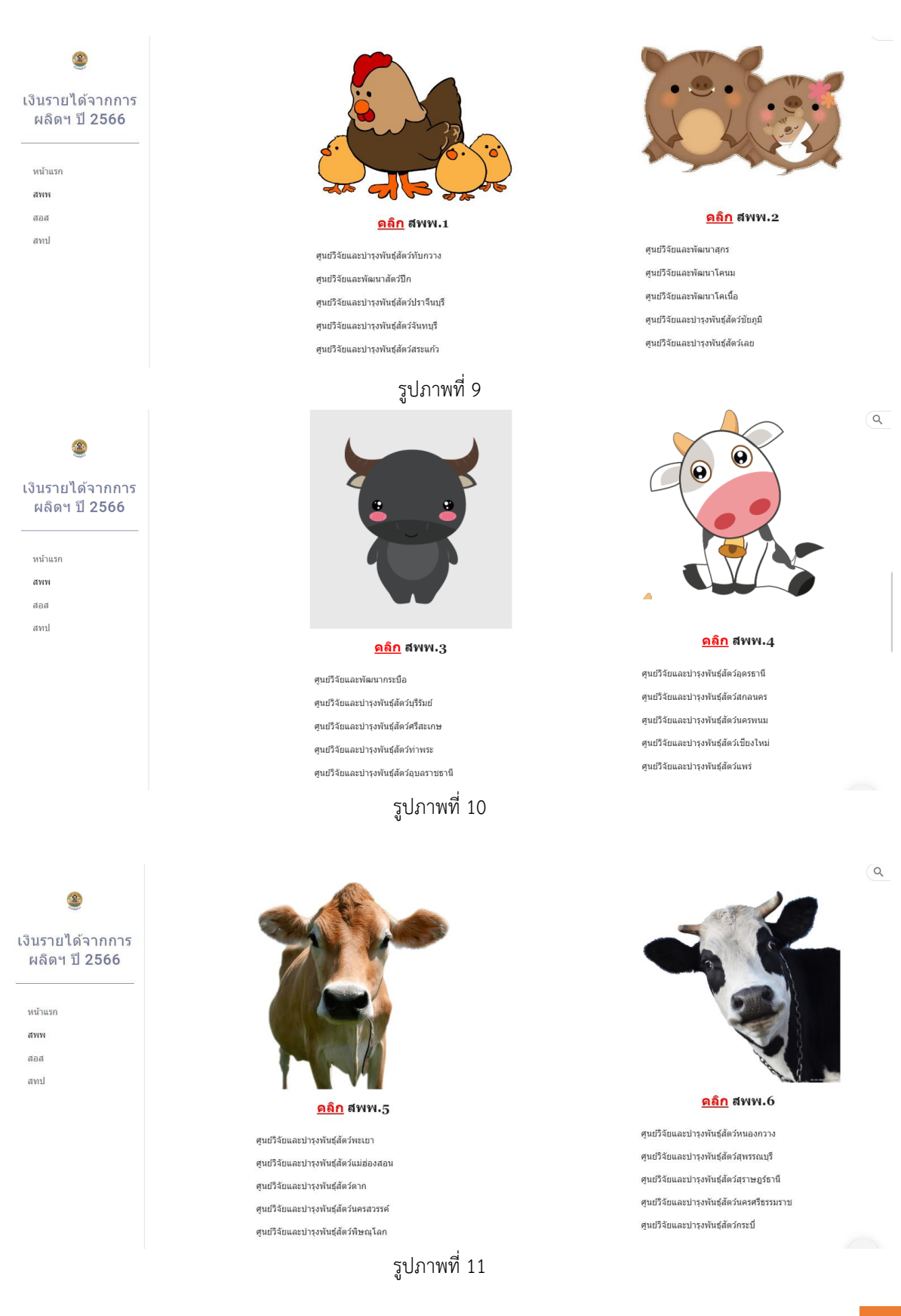

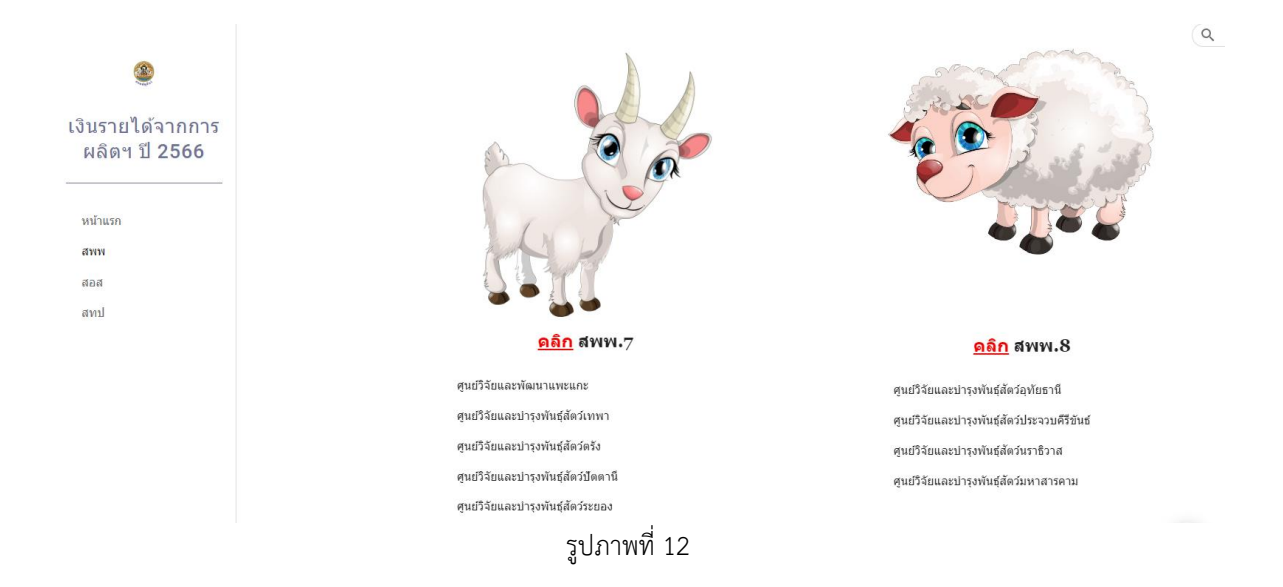

3. ให้เลือกเข้าไปรายงานผลการเบิกจ่ายเงินรายได้ฯ ผ่าน Google Sheet โดยกดลิงค์เว็บ ตรง **รูปภาพ(1)** ด้านบน หรือค าว่า **คลิก(2)** ด้านหน้าหัวข้อ สพพ. ทั้ง 8 ตามรายชื่อหน่วยงานในกลุ่มนั้น ๆ ตาม รูปภาพที่ 13

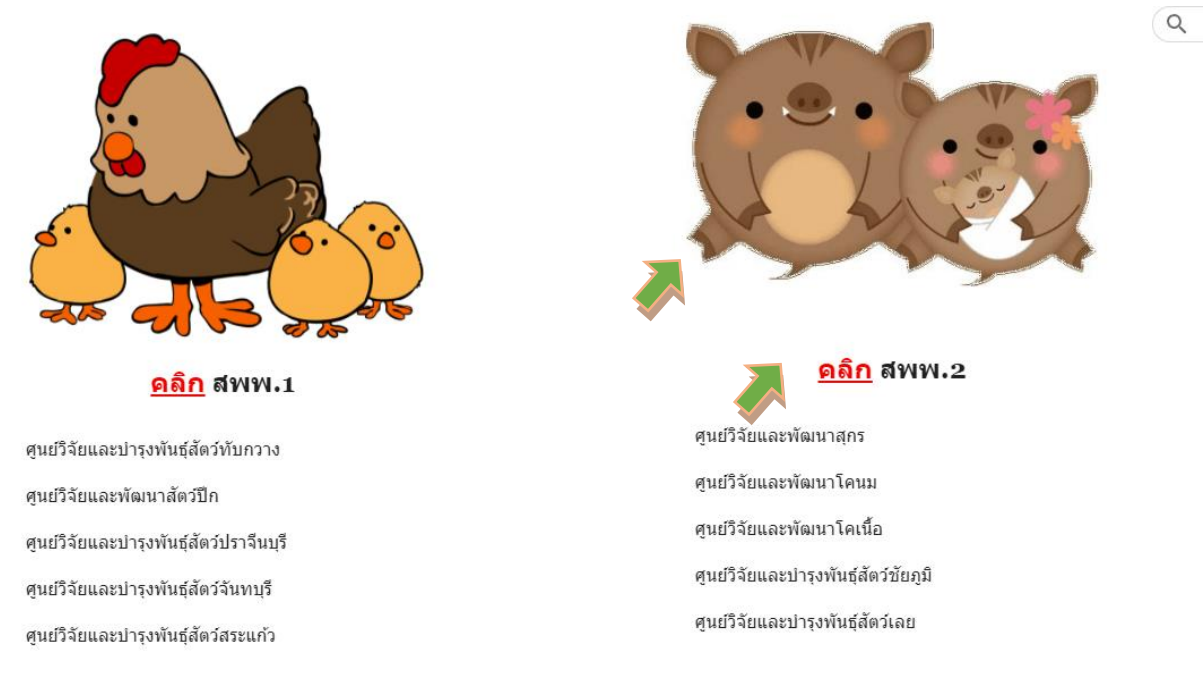

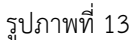

4. เมื่อกดลิงค์เว็บไปหน้า Google Sheet แล้ว จะแสดงตามรูปภาพที่ 14 (กรณีผู้ใช้ยังไม่ลงชื่อเข้าสู่ ระบบด้วย gmail)

| E                        |                                                                            |                                             | เงินรายได้จากการผลิตฯ (สพพ.2) ปีงบประมาณ2566<br>$\circ$                                            |              |                                                               |        |           |         |                              |              | แชร์      | ลงซื้อเข้าสระบบ           |    |
|--------------------------|----------------------------------------------------------------------------|---------------------------------------------|----------------------------------------------------------------------------------------------------|--------------|---------------------------------------------------------------|--------|-----------|---------|------------------------------|--------------|-----------|---------------------------|----|
|                          | ē<br>$Y -$                                                                 | $100\%$ $\star$                             | ใฟล์ แก้ไข ดู แทรก รูปแบบ ข้อมูล เครื่องมือ ส่วนขยาย ความช่วยเหลือ<br>$\circ$ ดูอย่างเดียว $\star$ |              |                                                               |        |           |         |                              |              |           |                           |    |
| A1:W1                    |                                                                            | fx<br>۰                                     | รายงานการใช้จ่ายเงินนอกงบประมาณ เงินรายใต้จากการผลิตและจำหน่ายด้านปศสัตว์                          |              |                                                               |        |           |         |                              |              |           |                           |    |
|                          | A.                                                                         | B.                                          | $C$ $D$ $E$                                                                                        | $\mathbf{G}$ | H                                                             |        |           | K.      | $\leftarrow$<br>$\mathbf{U}$ | $\vee$       | W.        | $\boldsymbol{\mathsf{x}}$ |    |
| $\mathbf{1}$             | รายงานการใช้จ่ายเงินนอกงบประมาณ เงินรายได้จากการผลิตและจำหน่ายด้านปศุสัตว์ |                                             |                                                                                                    |              |                                                               |        |           |         |                              |              |           |                           |    |
| $\overline{2}$           |                                                                            |                                             |                                                                                                    |              | หน่วยงานสังกัดสำนักพัฒนาพันธุ์สัตว์ ประจำปีงบประมาณ พ.ศ. 2566 |        |           |         |                              |              |           |                           |    |
| 3 <sup>7</sup>           |                                                                            |                                             |                                                                                                    |              |                                                               |        |           |         |                              |              |           |                           |    |
|                          |                                                                            | ลำดับที่ รหัสศูนย์ต้นทุน หน่วยงาน<br>รายการ |                                                                                                    |              | จำนวน ได้รับจัดสรรงบประมาณ                                    |        | เปิกจ่าย  |         | เปิกจ่ายสะสม                 | คงเหลือ      | ผู้รายงาน | เบอร์ติดต่อ               |    |
| $\overline{\phantom{a}}$ |                                                                            |                                             |                                                                                                    |              | $(v \cap w)$                                                  | ตุลาคม | พฤศจิกายน | ธันวาคม |                              |              |           |                           |    |
| 6                        | $\mathbf{1}$                                                               | 0700600024 ศูนย์วิจัยและพัฒนาสุกร           |                                                                                                    |              |                                                               |        |           |         |                              |              |           |                           |    |
| $\tau$                   |                                                                            |                                             | งบดำเนินงาน                                                                                        |              |                                                               |        |           |         |                              |              |           |                           |    |
| 8                        |                                                                            |                                             | ค่าจ้างเหมาบริการ                                                                                  |              |                                                               |        |           |         |                              |              |           |                           |    |
| $\overline{9}$           |                                                                            |                                             | จ้างเหมาบริการช่วยงานสัตวบาล อัตราเดือนละ 8,000 บาท                                                | $\sqrt{4}$   | 384,000.00                                                    | 0.00   | 0.00      | 0.00    | 0.00                         | 384,000,00   |           |                           |    |
| 10 <sup>10</sup>         |                                                                            |                                             | จ้างเหมาบริการจัดเก็บและบันทึกข้อมูล อัตราเดือนละ 10,000 1                                         |              | 120,000.00                                                    | 0.00   | 0.00      | 0.00    | 0.00                         | 120,000,00   |           |                           |    |
| 11                       |                                                                            |                                             | จ้างเหมาบริการช่างทั่วไป อัตราเดือนละ 8,000 บาท                                                    | $\mathbf{1}$ | 96,000.00                                                     | 0.00   | 0.00      | 0.00    | 0.00                         | 96,000.00    |           |                           |    |
| 12 <sup>°</sup>          |                                                                            |                                             | จ้างเหมาบริการรักษาความปลอดภัย อัตราเดือนละ 8,000 บา $12$                                          |              | 192,000.00                                                    | 0.00   | 0.00      | 0.00    | 0.00                         | 192.000.00   |           |                           |    |
| 13                       |                                                                            |                                             | รวมงบดำเนินงาน                                                                                     |              | 792,000.00                                                    | 0.00   | 0.00      | 0.00    | 0.00                         | 792,000.00   |           |                           |    |
| 14                       |                                                                            |                                             | งบลงทุน                                                                                            |              |                                                               |        |           |         |                              |              |           |                           |    |
| 15                       |                                                                            |                                             | ครุภัณฑ์การเกษตร                                                                                   |              |                                                               |        |           |         |                              |              |           |                           |    |
| 16                       |                                                                            |                                             | รถยกโฟร์คลิฟท์ (Fork Lift) ขับเคลื่อนด้วยเครื่องยนต์ดีเซล ขน                                       |              | 550,000.00                                                    | 0.00   | 0.00      | 0,00    | 0.00                         | 550,000,00   |           |                           |    |
| 17                       |                                                                            |                                             | สิ่งก่อสร้าง                                                                                       |              |                                                               |        |           |         |                              |              |           |                           |    |
| 18 <sup>°</sup>          |                                                                            |                                             | ปรับปรุงโรงเรือนสุกรพันธุ์ ขนาด 14 x 68 เมตร (100000009) 1                                         |              | 2,055,000.00                                                  | 0.00   | 0.00      | 0.00    | 0.00                         | 2,055,000.00 |           |                           |    |
| 19                       |                                                                            |                                             | รวมงบลงทน                                                                                          |              | 2.605.000.00                                                  | 0.00   | 0.00      | 0.00    | 0.00                         | 2.605.000.00 |           |                           | ı. |

รูปภาพที่ 14

# หรือตามรูปภาพที่ 15 (กรณีผู้ใช้ลงชื่อเข้าสู่ระบบด้วย gmail แล้ว)

| 田                |               |                                                                          |                                   | เงินรายได้จากการผลิตฯ (สพพ.2) ปีงบประมาณ2566 ☆ ⊙ ธนที่กไปยังใครฟันล้ว<br>ใฟล์ แก้ไข ดู แทรก รูปแบบ ข้อมูล เครื่องมือ ส่วนขยาย ความช่วยเหลือ |                |                                                                            |        |           |         |                                        |              |           |             |
|------------------|---------------|--------------------------------------------------------------------------|-----------------------------------|----------------------------------------------------------------------------------------------------|----------------|----------------------------------------------------------------------------|--------|-----------|---------|----------------------------------------|--------------|-----------|-------------|
|                  | ē             | $\nabla = 100\% - \circ \circ \circ \circ \circ \circ \circ \circ \circ$ |                                   |                                                                                                    |                |                                                                            |        |           |         |                                        |              |           |             |
| A1:W1            |               | $ fx$                                                                    |                                   | รายงานการใช้จ่ายเงินนอกงบประมาณ เงินรายใต้จากการผลิตและจำหน่ายตำนปศสัตว์                                                                    |                |                                                                            |        |           |         |                                        |              |           |             |
|                  | A.            | B.                                                                       | CDE                               | F                                                                                                    | $\mathbf{G}$   | H                                                                          |        |           | K       | $\left  \cdot \right $<br>$\mathbf{U}$ | $\mathbf{v}$ | W         |             |
| $\mathbf{1}$     |               |                                                                          |                                   |                                                                                                    |                | รายงานการใช้จ่ายเงินนอกงบประมาณ เงินรายได้จากการผลิตและจำหน่ายด้านปศุสัตว์ |        |           |         |                                        |              |           |             |
| $\overline{2}$   |               |                                                                          |                                   |                                                                                                    |                | หน่วยงานสังกัดสำนักพัฒนาพันธุ์สัตว์ ประจำปีงบประมาณ พ.ศ. 2566              |        |           |         |                                        |              |           |             |
| 3                |               |                                                                          |                                   |                                                                                                    |                |                                                                            |        |           |         |                                        |              |           |             |
|                  |               | ลำดับที่ รหัสศูนย์ดันทุน หน่วยงาน                                        |                                   | รายการ                                                                                                    |                | จำนวน ได้รับจัดสรรงบประมาณ                                                 |        | เปิกจ่าย  |         | เปิกจ่ายสะสม                           | คงเหลือ      | ผู้รายงาน | เบอร์ติดต่อ |
| -5               |               |                                                                          |                                   |                                                                                                    |                | (v <sub>1</sub> )                                                          | ตุลาคม | พฤศจิกายน | ธันวาคม |                                        |              |           |             |
| 6                | $\mathbf{1}$  |                                                                          | 0700600024 ศูนย์วิจัยและพัฒนาสุกร |                                                                                                    |                |                                                                            |        |           |         |                                        |              |           |             |
| $\mathcal{T}$    | งบดำเนินงาน   |                                                                          |                                   |                                                                                                    |                |                                                                            |        |           |         |                                        |              |           |             |
| 8                |               |                                                                          | คำจ้างเหมาบริการ                  |                                                                                                    |                |                                                                            |        |           |         |                                        |              |           |             |
|                  |               |                                                                          |                                   |                                                                                                    |                |                                                                            |        |           |         |                                        |              |           |             |
| $\overline{9}$   |               |                                                                          |                                   | จ้างเหมาบริการช่วยงานสัตวบาล อัตราเดือนละ 8,000 บาท                                                                                         | $\overline{a}$ | 384,000,00                                                                 | 0.00   | 0.00      | 0.00    | 0.00                                   | 384,000.00   |           |             |
| 10 <sub>10</sub> |               |                                                                          |                                   | จ้างเหมาบริการจัดเก็บและบันทึกข้อมูล อัตราเดือนละ 10,000                                                                                    | $\pm$          | 120,000.00                                                                 | 0.00   | 0.00      | 0.00    | 0.00                                   | 120,000.00   |           |             |
| 11               |               |                                                                          |                                   | จ้างเหมาบริการช่างทั่วไป อัตราเดือนละ 8,000 บาท                                                                                             | $\mathbf{1}$   | 96,000.00                                                                  | 0.00   | 0.00      | 0.00    | 0.00                                   | 96,000.00    |           |             |
| 12               |               |                                                                          |                                   | จ้างเหมาบริการรักษาความปลอดภัย อัตราเดือนละ 8,000 บาง 2                                                                                     |                | 192,000.00                                                                 | 0.00   | 0.00      | 0.00    | 0.00                                   | 192,000.00   |           |             |
| 13               |               |                                                                          | รวมงบดำเนินงาน                    |                                                                                                    |                | 792,000.00                                                                 | 0.00   | 0.00      | 0.00    | 0.00                                   | 792,000,00   |           |             |
| 14               | <b>JURIMU</b> |                                                                          |                                   |                                                                                                    |                |                                                                            |        |           |         |                                        |              |           |             |
| 15               |               |                                                                          | ครุภัณฑ์การเกษตร                  |                                                                                                    |                |                                                                            |        |           |         |                                        |              |           |             |
| 16               |               |                                                                          |                                   | รถยกโฟร์คลิฟท์ (Fork Lift) ขับเคลื่อนด้วยเครื่องยนต์ดีเซล ขน                                                                                |                | 550,000.00                                                                 | 0.00   | 0.00      | 0.00    | 0.00                                   | 550,000.00   |           |             |
| 17               |               |                                                                          | สิ่งก่อสร้าง                      |                                                                                                    |                |                                                                            |        |           |         |                                        |              |           |             |
| 18               |               |                                                                          |                                   | ปรับปรุงโรงเรือนสกรพันธ์ ขนาด 14 x 68 เมตร (100000009) = 1                                                                                  |                | 2.055.000.00                                                               | 0.00   | 0.00      | 0.00    | 0.00                                   | 2.055.000.00 |           |             |

รูปภาพที่ 15

## 5. ผู้ใช้จะยังไม่สามารถแก้ไขข้อมูลได้ สังเกตจากข้อความ "ดูอย่างเดียว" ตามรูปภาพที่ 16

| E                |              | ใฟล์                              |             | เงินรายได้จ <u>ากกา</u> รผลิตฯ (สพพ.2) ปีงบประมาณ2566 ☆ ⊙ บนทีกใปยังใดรพิแล้ว<br>ิน ใบ ดู แทรก รูปแบบ ข้อมูล เครื่องมือ ส่วนขยาย ความช่วยเหลือ |              |                                                                            |        |           |             |                                   |              |           |             |   |
|------------------|--------------|-----------------------------------|-------------|----------------------------------------------------------------------------------------------------|--------------|----------------------------------------------------------------------------|--------|-----------|-------------|-----------------------------------|--------------|-----------|-------------|---|
|                  |              | <b>最 マ → 100%</b><br>$\;$         |             | $\odot$ คูลข่างเดียว $\sim$                                                                                                    |              |                                                                            |        |           |             |                                   |              |           |             |   |
| A1:W1            |              |                                   |             | │ รายงานการใช้จ่ายเงินนอกงบปร <mark>ะ</mark> มาณ เงินรายใด้จากการผลิตและจำหน่ายด้านปศสัตว์                                                     |              |                                                                            |        |           |             |                                   |              |           |             |   |
|                  | A            | $\overline{B}$                    | $C$ $D$ $E$ |                                                                                                    | $\mathbf{G}$ | H.                                                                         |        |           | $\mathbf K$ | $\leftrightarrow$<br>$\mathbf{U}$ | $\mathbf{v}$ | W         | х           |   |
| $\mathbf{1}$     |              |                                   |             |                                                                                                    |              | รายงานการใช้จ่ายเงินนอกงบประมาณ เงินรายได้จากการผลิตและจำหน่ายด้านปศุสัตว์ |        |           |             |                                   |              |           |             |   |
| $\overline{2}$   |              |                                   |             |                                                                                                    |              | หน่วยงานสังกัดสำนักพัฒนาพันธุ์สัตว์ ประจำปีจบประมาณ พ.ศ. 2566              |        |           |             |                                   |              |           |             |   |
| $3 -$            |              |                                   |             |                                                                                                    |              |                                                                            |        |           |             |                                   |              |           |             |   |
|                  |              | ลำดับที่ รหัสศูนย์ต้นทุน หน่วยงาน |             | รายการ                                                                                                    |              | จำนวน ได้รับจัดสรรงบประมาณ                                                 |        | เปิกจ่าย  |             | เปิกจ่ายสะสม                      | คงเหลือ      | ผู้รายงาน | เบอร์ติดต่อ |   |
| 5                |              |                                   |             |                                                                                                    |              | (11)                                                                       | ตุลาคม | พฤศจิกายน | ธันวาคม     |                                   |              |           |             |   |
| 6                | $\mathbf{1}$ |                                   |             | 0700600024 ศูนย์วิจัยและพัฒนาสุกร                                                                                                    |              |                                                                            |        |           |             |                                   |              |           |             |   |
| $\tau$           |              |                                   |             | ่งบดำเนินงาน                                                                                                    |              |                                                                            |        |           |             |                                   |              |           |             |   |
| 8                |              |                                   |             | ค่าจ้างเหมาบริการ                                                                                                    |              |                                                                            |        |           |             |                                   |              |           |             |   |
| 9                |              |                                   |             | จ้างเหมาบริการช่วยงานสัตวบาล อัตราเดือนละ 8.000 บาท                                                                                            | $\sqrt{4}$   | 384,000,00                                                                 | 0.00   | 0.00      | 0.00        | 0.00                              | 384,000.00   |           |             |   |
| 10 <sub>10</sub> |              |                                   |             | จ้างเหมาบริการจัดเก็บและบันทึกข้อมูล อัตราเดือนละ 10,000 1                                                                                     |              | 120,000.00                                                                 | 0.00   | 0.00      | 0.00        | 0.00                              | 120,000.00   |           |             |   |
| 11               |              |                                   |             | จ้างเหมาบริการช่างทั่วไป อัตราเดือนละ 8,000 บาท                                                                                                | $\mathbf{1}$ | 96,000.00                                                                  | 0.00   | 0.00      | 0.00        | 0.00                              | 96,000.00    |           |             |   |
| 12               |              |                                   |             | จ้างเหมาบริการรักษาความปลอดภัย อัตราเดือนละ 8,000 บาง 2                                                                                        |              | 192,000.00                                                                 | 0.00   | 0.00      | 0.00        | 0.00                              | 192,000.00   |           |             |   |
| 13               |              |                                   |             | รวมงบดำเนินงาน                                                                                                    |              | 792,000.00                                                                 | 0.00   | 0.00      | 0.00        | 0.00                              | 792,000.00   |           |             |   |
| 14               |              |                                   |             | งบลงทุน                                                                                                    |              |                                                                            |        |           |             |                                   |              |           |             |   |
| 15               |              |                                   |             | ครูกัณฑ์การเกษตร                                                                                                    |              |                                                                            |        |           |             |                                   |              |           |             |   |
| 16               |              |                                   |             | รถยกโฟร์คลิฟท์ (Fork Lift) ขับเคลื่อนด้วยเครื่องยนต์ดีเซล ขน                                                                                   |              | 550,000.00                                                                 | 0.00   | 0.00      | 0.00        | 0.00                              | 550,000.00   |           |             |   |
| 17               |              |                                   |             | สิ่งก่อสร้าง                                                                                                    |              |                                                                            |        |           |             |                                   |              |           |             |   |
| 18               |              |                                   |             | ปรับประโรงเรือนสกรพันธ์ ขนาด 14 x 68 เมตร (100000009)                                                                                          |              | 2.055.000.00                                                               | 0.00   | 0.00      | 0.00        | 0.00                              | 2.055.000.00 |           |             | A |

รูปภาพที่ 16

6. หากยังไม่ลงชื่อเข้าสู่ระบบ ให้ผู้ใช้ลงชื่อเข้าสู่ระบบด้วย gmail และให้ดำเนินการขอสิทธิ์แก้ไขจาก เจ้าของ โดยกดที่ปุ่มสามเหลี่ยม ข้างข้อความ "ดูอย่างเดียว" ให้กรอกชื่อหน่วยงานของผู้รายงาน ในกล่อง ข้อความ แล้วกดส่ง ตามรูปภาพที่ 17 – 18

| ē                |   | 100%<br>$\overline{\phantom{a}}$                     |  | <mark>◎ ดูอย่างเดียว ≁</mark>                                   |                                |                                                                            |                                                                |        |              |         |                              |              |          |             |                                       |
|------------------|---|------------------------------------------------------|--|-----------------------------------------------------------------|--------------------------------|----------------------------------------------------------------------------|----------------------------------------------------------------|--------|--------------|---------|------------------------------|--------------|----------|-------------|---------------------------------------|
| A1:W1            |   |                                                      |  |                                                                 | ำกการผลิตและจำหน่ายด้านปศสัตว์ |                                                                            |                                                                |        |              |         |                              |              |          |             |                                       |
|                  | A |                                                      |  | คณดเอกสารนี้ได้เพียงอย่างเดียว<br>เท่านั้น หากต้องการทำการ      |                                | $\mathbf G$                                                                | $\mathbf H$                                                    |        | $\mathbf{J}$ | K.      | $\leftarrow$<br>$\mathbf{U}$ | V            | W        | х           |                                       |
| $\mathbf{1}$     |   | เปลี่ยนแปลงต่อเอกสาร โปรดขอ<br>สิทธิ์แก้ไขจากเจ้าของ |  |                                                                 |                                | รายงานการใช้จ่ายเงินนอกงบประมาณ เงินรายได้จากการผลิตและจำหน่ายด้านปศุสัตว์ |                                                                |        |              |         |                              |              |          |             |                                       |
| 2 <sup>1</sup>   |   |                                                      |  |                                                                 |                                |                                                                            | หน่วยงานสังกัดสำนักพัฒนาพันธุ์สัตว์ ประจำปี่งบประมาณ พ.ศ. 2566 |        |              |         |                              |              |          |             |                                       |
| 3 <sup>1</sup>   |   |                                                      |  | ขอสิทธิ์แก้ไข                                                   |                                |                                                                            |                                                                |        |              |         |                              |              |          |             |                                       |
|                  |   | ลำดับที่ รหัสศูนย์ต้นทุ                              |  |                                                                 | เการ                           |                                                                            | จำนวน ได้รับจัดสรรงบประมาณ                                     |        | เปิกจ่าย     |         | เปิกจ่ายสะสม                 | คงเหลือ      | ด้รายงาน | เบอร์ติดต่อ |                                       |
| 5                |   |                                                      |  |                                                                 |                                |                                                                            | (111)                                                          | ตุลาคม | พฤศจิกายน    | ธันวาคม |                              |              |          |             |                                       |
| 6                | 1 |                                                      |  | 0700600024 ศนย์วิจัยและพัฒนาสกร                                 |                                |                                                                            |                                                                |        |              |         |                              |              |          |             |                                       |
| $\tau$           |   |                                                      |  | งบดำเนินงาน                                                     |                                |                                                                            |                                                                |        |              |         |                              |              |          |             |                                       |
| R.               |   |                                                      |  | ค่าจ้างเหมาบริการ                                               |                                |                                                                            |                                                                |        |              |         |                              |              |          |             |                                       |
| $\mathbf{S}$     |   |                                                      |  | จ้างเหมาบริการช่วยงานสัตวบาล อัตราเดือนละ 8,000 บาท             |                                | $\overline{4}$                                                             | 384,000.00                                                     | 0.00   | 0.00         | 0.00    | 0.00                         | 384,000.00   |          |             |                                       |
| 10 <sub>10</sub> |   |                                                      |  | จ้างเหมาบริการจัดเก็บและบันทึกข้อมูล อัตราเดือนละ 10,000 1      |                                |                                                                            | 120,000.00                                                     | 0.00   | 0.00         | 0.00    | 0.00                         | 120,000.00   |          |             |                                       |
| 11               |   |                                                      |  | ้จ้างเหมาบริการช่างทั่วไป อัตราเดือนละ 8,000 บาท                |                                | $\mathbf{1}$                                                               | 96,000.00                                                      | 0.00   | 0.00         | 0.00    | 0.00                         | 96,000.00    |          |             |                                       |
| 12               |   |                                                      |  | จ้างเหมาบริการรักษาความปลอดภัย อัตราเดือนละ 8.000 บา $1\quad 2$ |                                |                                                                            | 192,000.00                                                     | 0.00   | 0.00         | 0.00    | 0.00                         | 192,000.00   |          |             |                                       |
| 13               |   |                                                      |  | รวมงบดำเนินงาน                                                  |                                |                                                                            | 792,000.00                                                     | 0.00   | 0.00         | 0.00    | 0.00                         | 792,000.00   |          |             |                                       |
| 14               |   |                                                      |  | งบลงทุน                                                         |                                |                                                                            |                                                                |        |              |         |                              |              |          |             |                                       |
| 15               |   |                                                      |  | ครุภัณฑ์การเกษตร                                                |                                |                                                                            |                                                                |        |              |         |                              |              |          |             |                                       |
| 16               |   |                                                      |  | รถยกโฟร์คลิฟท์ (Fork Lift) ขับเคลื่อนด้วยเครื่องยนต์ดีเซล ขน    |                                |                                                                            | 550,000.00                                                     | 0.00   | 0.00         | 0.00    | 0.00                         | 550,000.00   |          |             |                                       |
| 17 <sup>°</sup>  |   |                                                      |  | สิ่งก่อสร้าง                                                    |                                |                                                                            |                                                                |        |              |         |                              |              |          |             |                                       |
| 18               |   |                                                      |  | ปรับประโรงเรือนสกรพันธ์ ขนาด 14 x 68 เมตร (100000009)           |                                |                                                                            | 2.055.000.00                                                   | 0.00   | 0.00         | 0.00    | 0.00                         | 2.055.000.00 |          |             | l,<br>$\left\vert \cdot\right\vert$ + |

รูปภาพที่ 17

|                                                                | รายงานการใช้จ่ายเงินนอกงบประมาณ เงินรายได้จากการผลิตและจำหน่ายด้านปศุสัตว์  |          |       |         |              |            |                  |         |
|----------------------------------------------------------------|-----------------------------------------------------------------------------|----------|-------|---------|--------------|------------|------------------|---------|
|                                                                | หน่วยงานสังกัดสำนักพัฒนาพันธุ์สัตว์ ประจำปีงบประมาณ พ.ศ. 2566               |          |       |         |              |            |                  |         |
| รหัสศูนย์ดันทุน หน่วยงาน<br>รายการ                             | ขอเจ้าของเป็นเอดิเตอร์ใน "เงินรายได้จากการ<br>ผลิตฯ (สพพ.2) ปีงบประมาณ2566" |          |       | $\odot$ | เปิกจ่ายสะสม | ้คงเหลือ   | <b>ผู้รายงาน</b> | ี เบอร์ |
| 0700600024 ศูนย์วิจัยและพัฒนาสุกร                              |                                                                             |          |       |         |              |            |                  |         |
| งบดำเนินงาน                                                    | ศนย์วิจัยและฟัฒนาสกร่                                                       |          |       |         |              |            |                  |         |
| ค่าจ้างเหมาบริการ                                              |                                                                             |          |       |         |              |            |                  |         |
| ้จ้างเหมาบริการช่วยงานสัตวบาล อัตราเดือนละ 8,00                |                                                                             |          |       |         | 0.00         | 384,000.00 |                  |         |
| จ้างเหมาบริการจัดเก็บและบันทึกข้อมูล อัตราเดือนละ              |                                                                             |          |       |         | 0.00         | 120,000.00 |                  |         |
| จ้างเหมาบริการชำงทั่วไป อัตราเดือนละ 8,000 บาท                 |                                                                             |          | ยกเลิ |         | 0.00         | 96,000.00  |                  |         |
| ้จ้างเหมาบริการรักษาความปลอดภัย อัตราเดือนละ 8,                |                                                                             |          |       |         | 0.00         | 192,000.00 |                  |         |
| รวมงบดำเนินงาน                                                 | 792,000,00                                                                  | 0.00     | 0.00  | $-0.00$ | 0.00         | 792,000.00 |                  |         |
| งบลงทุน                                                        |                                                                             |          |       |         |              |            |                  |         |
| ครุภัณฑ์การเกษตร                                               |                                                                             |          |       |         |              |            |                  |         |
| รถยกโฟร์คลิฟท์ (Fork Lift) ขับเคลื่อนด้วยเครื่องยนต์ดีเซล ขน 1 | 550,000.00                                                                  | $0.00 -$ | 0.00  | 0.00    | 0.00         | 550,000.00 |                  |         |

รูปภาพที่ 18

เมื่อได้รับอนุญาตการแก้ไข จะมีข้อความส่งเข้า e-mail ของผู้ใช้ ให้ดำเนินการเข้าลิงค์เว็บไปหน้า Google Sheet อีกครั้งเพื่อดำเนินการกรอกข้อมูลการเบิกจ่ายเงินรายได้จากการผลิตและจำหน่ายด้านปศุสัตว์ โดยให้ ิตรวจสอบความถูกต้องของรหัสศูนย์ต้นทุน ชื่อหน่วยงาน ชื่อรายการและจำนวนเงินที่ได้รับการจัดสรร

7. ให้กรอกข้อมูลการเบิกจ่ายเงินรายได้จากการผลิตและจำหน่ายด้านปศุสัตว์ ตามประเภทค่าใช้จ่าย ในแต่ละเดือน เฉพาะในช่องสีฟ้า ในเดือนที่มีการเบิกจ่าย ตามรูปภาพที่ 19

| $\blacksquare$          |          |                                   |        |                                                              |              | รายงานการใช้จ่ายเงินนอกงบประมาณ เงินรายได้จากการผลิตและจำหน่ายด้านปศสัตว์ |        |           |         |              |              |           |             |                    |
|-------------------------|----------|-----------------------------------|--------|--------------------------------------------------------------|--------------|---------------------------------------------------------------------------|--------|-----------|---------|--------------|--------------|-----------|-------------|--------------------|
| $\overline{2}$          |          |                                   |        |                                                              |              | หน่วยงานสังกัดสำนักพัฒนาพันธุ์สัตว์ ประจำปีงบประมาณ พ.ศ. 2566             |        |           |         |              |              |           |             |                    |
| $\overline{\mathbf{3}}$ |          |                                   |        |                                                              |              |                                                                           |        |           |         |              |              |           |             |                    |
|                         |          | ลำดับที่ รหัสศูนย์ต้นทุน หน่วยงาน |        | รายการ                                                       |              | จำนวน ได้รับจัดสรรงบประมาณ                                                |        | เปิกจ่าย  |         | เปิกจ่ายสะสม | คงเหลือ      | ผู้รายงาน | เบอร์ติดต่อ |                    |
| -5                      |          |                                   |        |                                                              |              | (111)                                                                     | ตุลาคม | พฤศจิกายน | ธันวาคม |              |              |           |             |                    |
| 6                       |          |                                   |        | 0700600024 ศูนย์วิจัยและพัฒนาสุกร                            |              |                                                                           |        |           |         |              |              |           |             |                    |
| $\tau$                  |          |                                   |        | งบดำเนินงาน                                                  |              |                                                                           |        |           |         |              |              |           |             |                    |
| 8                       |          |                                   |        | ค่าจ้างเหมาบริการ                                            |              |                                                                           |        |           |         |              |              |           |             |                    |
| 9                       |          |                                   |        | จ้างเหมาบริการช่วยงานสัตวบาล อัตราเดือนละ 8,000 บาท          | 4            | 384,000.00                                                                | 0.00   | 0.00      | 0.00    | 0.00         | 384,000.00   |           |             |                    |
| 10 <sup>10</sup>        |          |                                   |        | จ้างเหมาบริการจัดเก็บและบันทึกข้อมูล อัตราเดือนละ 10,000     | $\mathbf{1}$ | 120,000,00 ■                                                              | 0.00   | 0.00      | 0.00    | 0.00         | 120,000.00   |           |             |                    |
| 11                      |          |                                   |        | จ้างเหมาบริการช่างทั่วไป อัตราเดือนละ 8,000 บาท              |              | $96,000.00$ =                                                             | 0.00   | 0.00      | 0.00    | 0.00         | 96,000.00    |           |             |                    |
| 12                      |          |                                   |        | จ้างเหมาบริการรักษาความปลอดภัย อัตราเดือนละ 8,000 บาร 2      |              | 192,000.00                                                                | 0,00   | 0.00      | 0.00    | 0.00         | 192,000.00   |           |             |                    |
| 13                      |          |                                   |        | รวมงบดำเนินงาน                                               |              | 792,000.00                                                                | 0.00   | 0.00      | 0.00    | 0.00         | 792,000.00   |           |             |                    |
| 14                      |          |                                   | งบลงทน |                                                              |              |                                                                           |        |           |         |              |              |           |             |                    |
| 15                      |          |                                   |        | ครุภัณฑ์การเกษตร                                             |              |                                                                           |        |           |         | п            |              |           |             |                    |
| 16                      |          |                                   |        | รถยกโฟร์คลิฟท์ (Fork Lift) ขับเคลื่อนด้วยเครื่องยนต์ดีเซล ขน |              | 550,000,00                                                                | 0.00   | 0.00      | 0.00    | 0.00         | 550,000.00   |           |             |                    |
| 17                      |          |                                   |        | สิ่งก่อสร้าง                                                 |              |                                                                           |        |           |         |              |              |           |             |                    |
| 18                      |          |                                   |        | ปรับปรุงโรงเรือนสกรพันธ์ ขนาด 14 x 68 เมตร (100000009)       |              | 2.055.000.00                                                              |        |           | 0.001   | 0.00         | 2.055.000.00 |           |             | $\left  + \right $ |
|                         | $\equiv$ | สพพ.2 -                           |        |                                                              |              |                                                                           |        |           |         |              |              |           | Ð<br>สำรวจ  |                    |
|                         |          |                                   |        |                                                              |              |                                                                           |        |           |         |              |              |           |             |                    |

รูปภาพที่ 19

โดยให้ตรวจสอบจำนวนเงินรวมทั้งสิ้นในแต่ละเดือน ยอดเบิกจ่ายสะสม และยอดคงเหลือ ให้ถูกต้องตรงกันกับ รายงานการเคลื่อนไหวเงินฝากกระทรวงการคลังของหน่วยเบิกจ่าย รหัสเงินฝากคลัง 10761

8. ให้ใส่ชื่อผู้รายงานและเบอร์โทรศัพท์ที่สามารถติดต่อได้ ในช่องผู้รายงาน และเบอร์ติดต่อ ตาม รูปภาพที่ 20

| $\mathbf{1}$      |                                                  |         |                                                              |   | รายงานการใช้จ่ายเงินนอกงบประมาณ เงินรายได้จากการผลิตและจำหน่ายด้านปศุสัตว์ |        |           |         |      |              |           |             |
|-------------------|--------------------------------------------------|---------|--------------------------------------------------------------|---|----------------------------------------------------------------------------|--------|-----------|---------|------|--------------|-----------|-------------|
| $\overline{2}$    |                                                  |         |                                                              |   | หน่วยงานสังกัดสำนักพัฒนาพันธุ์สัตว์ ประจำปีงบประมาณ พ.ศ. 2566              |        |           |         |      |              |           |             |
| 3 <sup>7</sup>    |                                                  |         |                                                              |   |                                                                            |        |           |         |      |              |           |             |
|                   | ลำดับที่ รหัสศูนย์ต้นทุน หน่วยงาน                |         | รายการ                                                       |   | จำนวน ได้รับจัดสรรงบประมาณ                                                 |        | เปิกจ่าย  |         |      | ิคงเหลี      | ผู้รายงาน | เบอร์ติดต่อ |
| 5                 |                                                  |         |                                                              |   | (111)                                                                      | ตุลาคม | พฤศจิกายน | อันวาคม |      |              |           |             |
| 6<br>$\mathbf{1}$ | 0700600024 ศูนย์วิจัยและพัฒนาสุกร<br>งบดำเนินงาน |         |                                                              |   |                                                                            |        |           |         |      | п            |           |             |
| $\tau$            |                                                  |         |                                                              |   |                                                                            |        |           |         |      | ٠            |           |             |
| 8                 |                                                  |         | ค่าจ้างเหมาบริการ                                            |   |                                                                            |        |           |         |      |              |           |             |
| $\mathbf{9}$      |                                                  |         | จ้างเหมาบริการช่วยงานสัตวบาล อัตราเดือนละ 8,000 บาท          | 4 | 384,000,00                                                                 | 0,00   | 0.00      | 0.00    | 0.00 | 384,000,00   |           |             |
| 10 <sub>10</sub>  |                                                  |         | จ้างเหมาบริการจัดเก็บและบันทึกข้อมูล อัตราเดือนละ 10,000 1   |   | 120,000.00                                                                 | 0.00   | 0.00      | 0.00    | 0.00 | 120,000.00   |           |             |
| 11                |                                                  |         | จ้างเหมาบริการช่างทั่วไป อัตราเดือนละ 8,000 บาท              |   | 96,000.00                                                                  | 0.00   | 0.00      | 0.00    | 0.00 | 96,000.00    |           |             |
| 12 <sup>°</sup>   |                                                  |         | จ้างเหมาบริการรักษาความปลอดภัย อัตราเดือนละ 8,000 บาร 2      |   | 192,000.00                                                                 | 0.00   | 0.00      | 0.00    | 0.00 | 192,000,00   |           |             |
| 13                |                                                  |         | รวมงบดำเนินงาน                                               |   | 792,000.00                                                                 | 0.00   | 0.00      | 0.00    | 0.00 | 792,000.00   |           |             |
| 14                |                                                  | งบลงทุน |                                                              |   |                                                                            |        |           |         |      |              |           |             |
| 15                |                                                  |         | ครุภัณฑ์การเกษตร                                             |   |                                                                            |        |           |         |      |              |           |             |
| 16                |                                                  |         | รถยกโฟร์คลิฟท์ (Fork Lift) ขับเคลื่อนด้วยเครื่องยนต์ดีเซล ขน |   | 550,000,00                                                                 | 0.00   | 0.00      | 0.00    | 0.00 | 550,000.00   |           |             |
| 17                |                                                  |         | สิ่งก่อสร้าง                                                 |   |                                                                            |        |           |         |      |              |           |             |
| 18                |                                                  |         | ปรับปรุงโรงเรือนสกรพันธ์ ขนาด 14 x 68 เมตร (100000009)       |   | 2.055.000.00                                                               | 0.00   | 0.00      | 0.00    | 0.00 | 2.055.000.00 |           |             |

รูปภาพที่ 20

### ี่เงินรายได้จากการผลิตและจำหน่ายด้านปศุสัตว์ที่ได้รับจัดสรรจากสำนักพัฒนาอาหารสัตว์

1. ให้เลือกเข้าไปรายงานการใช้จ่ายเงินค่ารายได้ฯ โดยกดลิงค์เว็บ ตรงค าว่า **สอส(1)** ที่เมนูทางลัดด้าน ซ้ายมือ , **รูปภาพ<sup>(2)</sup> หรื**อคำว่า คลิก<sup>(3)</sup> ด้านหน้าหัวข้อ <u>เงินรายได้จากการผลิตและจำหน่ายด้านปศุสัตว์ที่รับ</u> <u>จัดสรรจากสำนักพัฒนาอาหารสัตว์</u> ตามรูปภาพที่ 21

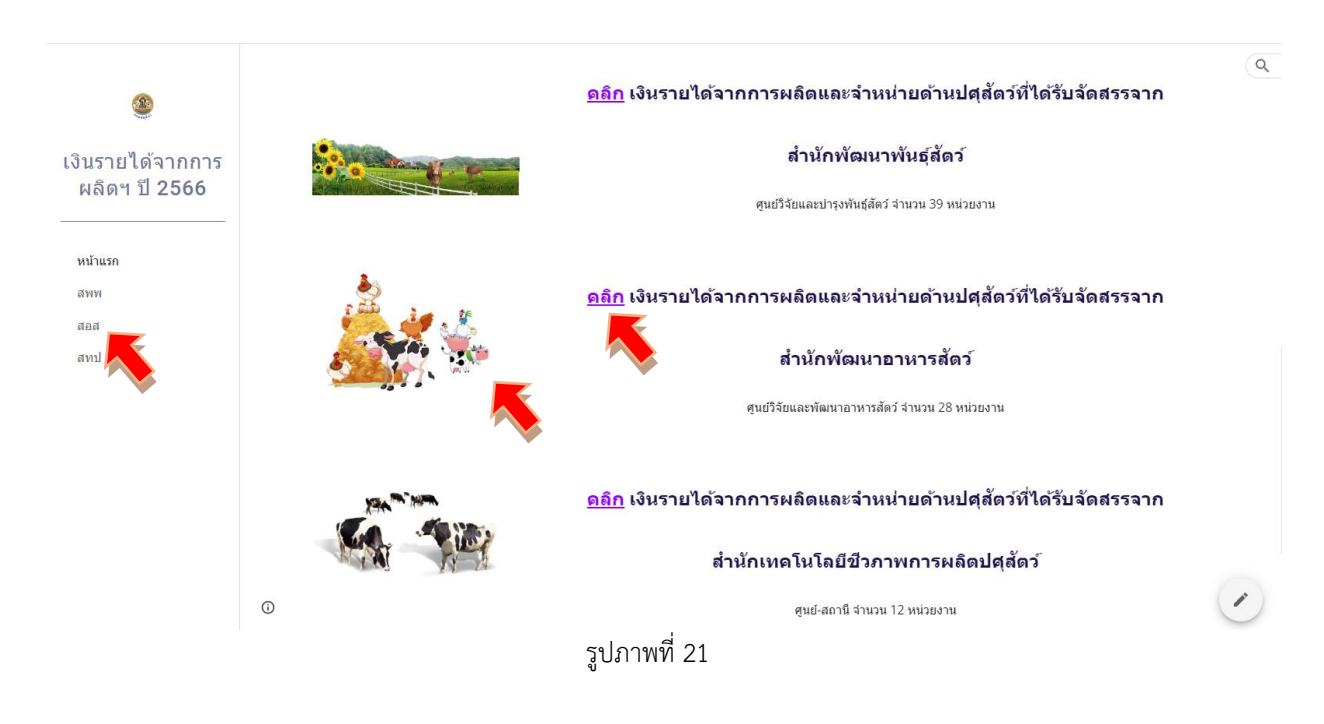

2. เข้าสู่หน้าเพจเงินรายได้จากการผลิตและจำหน่ายด้านปศุสัตว์ที่ได้รับจัดสรรจากสำนักพัฒนา อาหารสัตว์ ให้รายงานผลการเบิกจ่ายเงินรายได้จากการผลิตฯ ผ่าน Google Sheet โดยคลิกเลือกจากหัวข้อ สอส. ทั้ง 6 กลุ่ม แสดงตามรูปภาพที่ 22

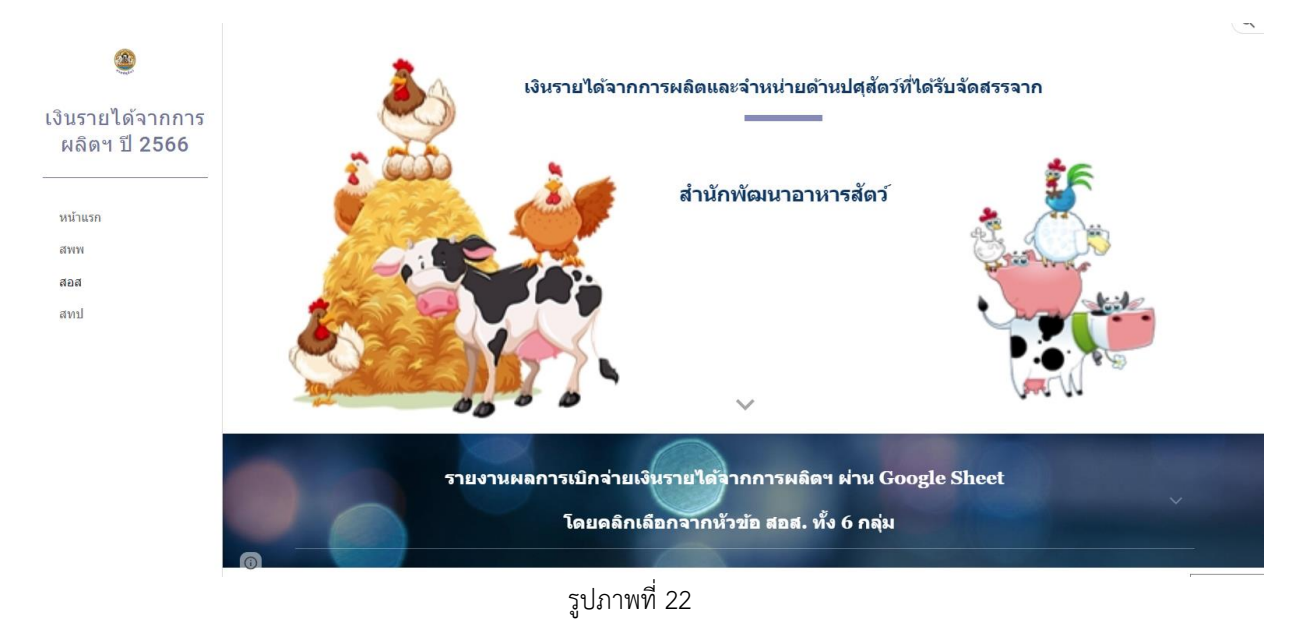

เมื่อเลื่อนลงด้านล่างจะพบลิงค์เว็บไปหน้า Google Sheet ของ สอส. ทั้ง 6 กลุ่ม แสดงตามรูปภาพที่ 23 – 24

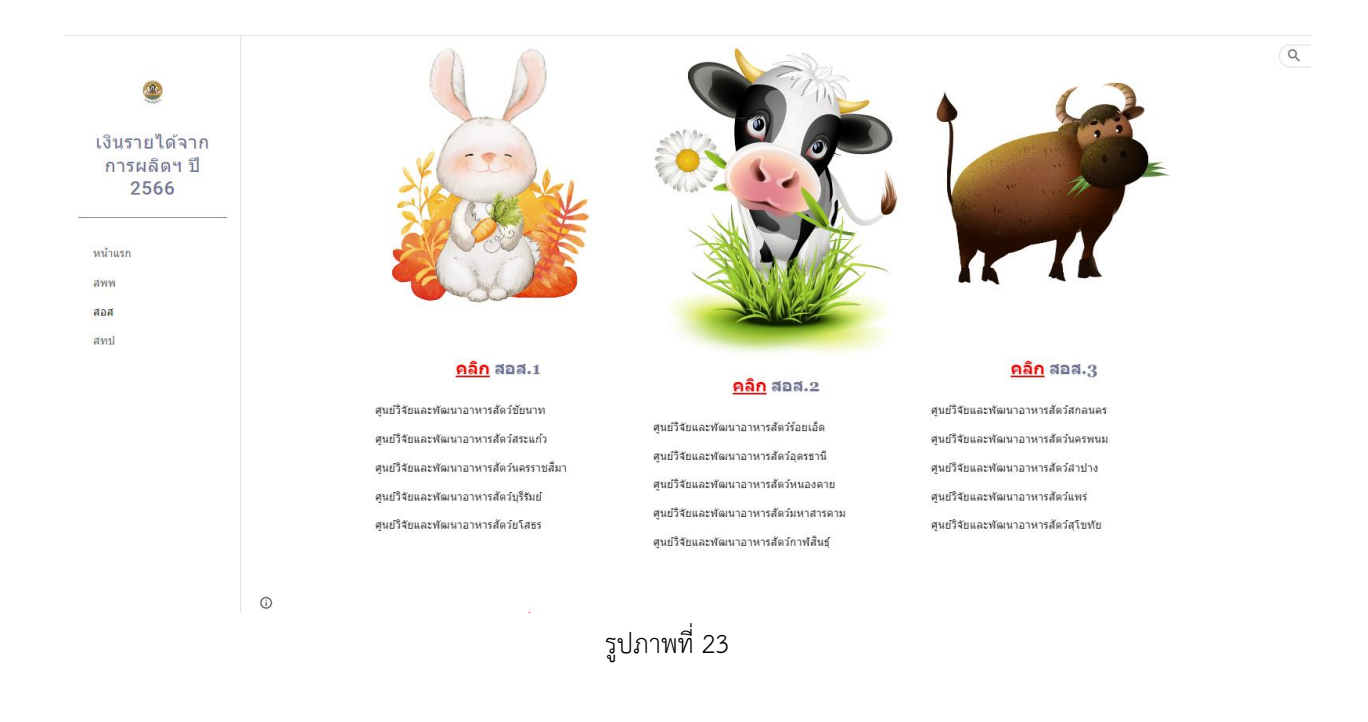

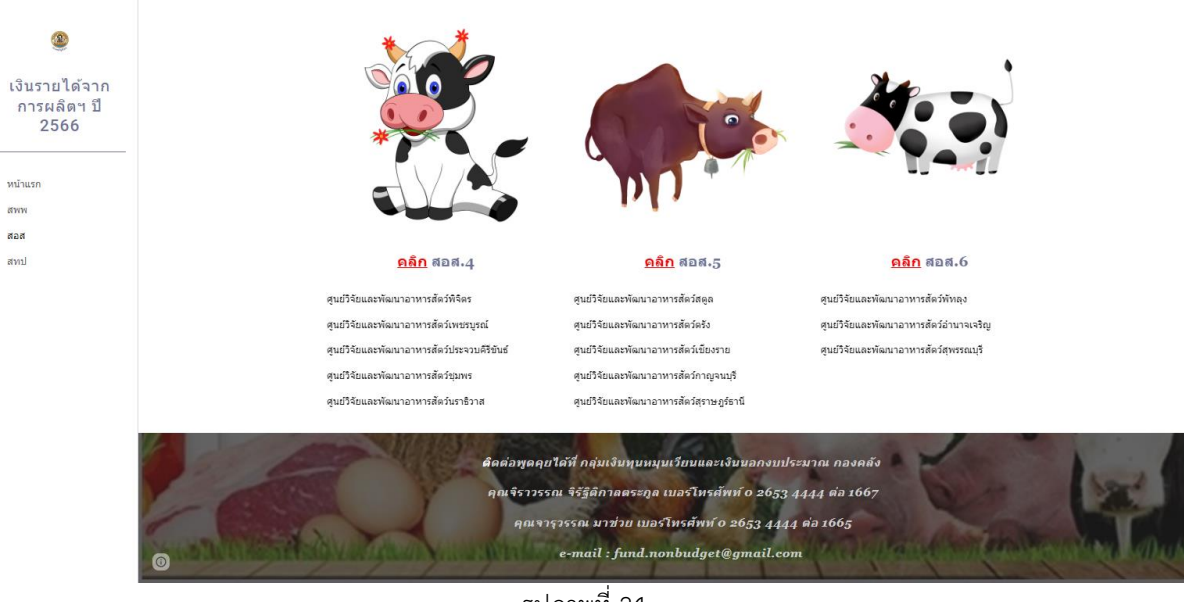

รูปภาพที่ 24

3. ให้เลือกเข้าไปรายงานผลการเบิกจ่ายเงินรายได้ฯ ผ่าน Google Sheet โดยกดลิงค์เว็บ ตรง **รูปภาพ(1)** ด้านบน หรือค าว่า **คลิก(2)** ด้านหน้าหัวข้อ สอส. ทั้ง 6 ตามรายชื่อหน่วยงานในกลุ่มนั้น ๆ ตาม รูปภาพที่ 25

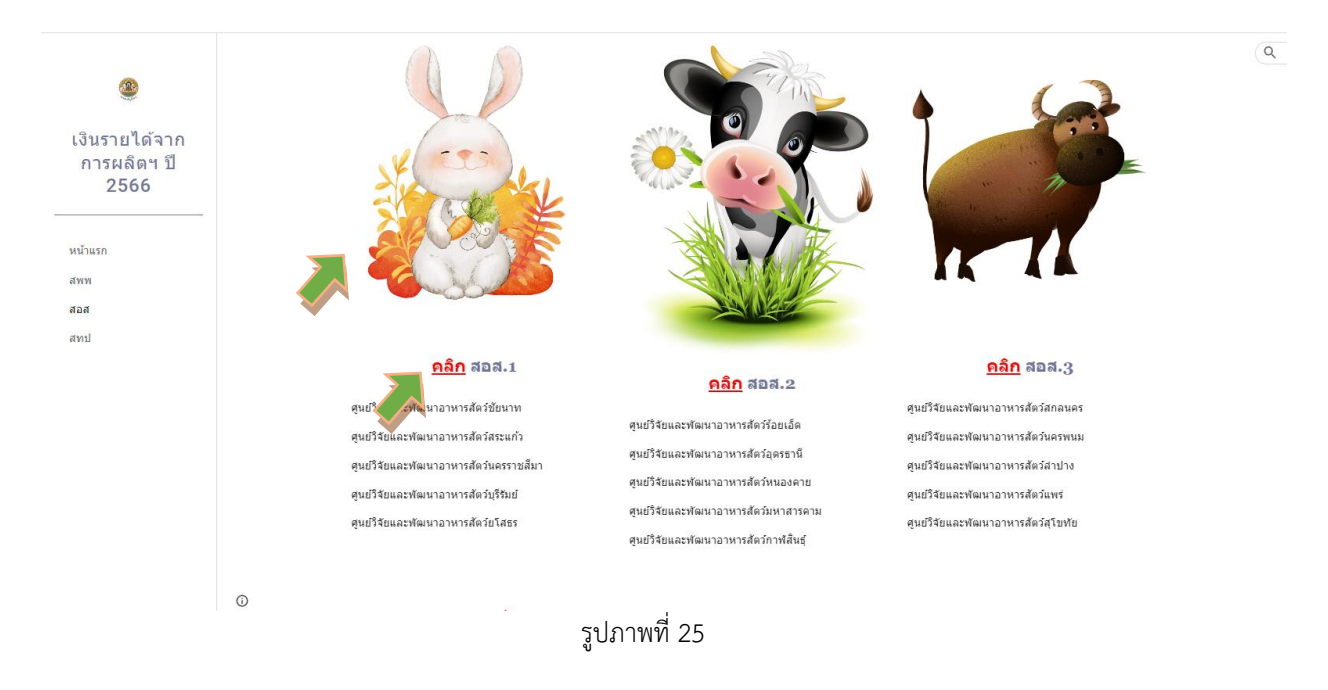

4. เมื่อกดลิงค์เว็บไปหน้า Google Sheet แล้ว จะแสดงตามรูปภาพที่ 26 **ขั้นตอนการดำเนินการ ผ่าน Google Sheet ให้ด าเนินการเหมือนขั้นตอนที่ 4 – 8 ของเงินรายได้จากการผลิตและจ าหน่ายด้าน ปศุสัตว์ที่ได้รับจัดสรรจากส านักพัฒนาพันธุ์สัตว์(หน้าที่ 7 – 10)**

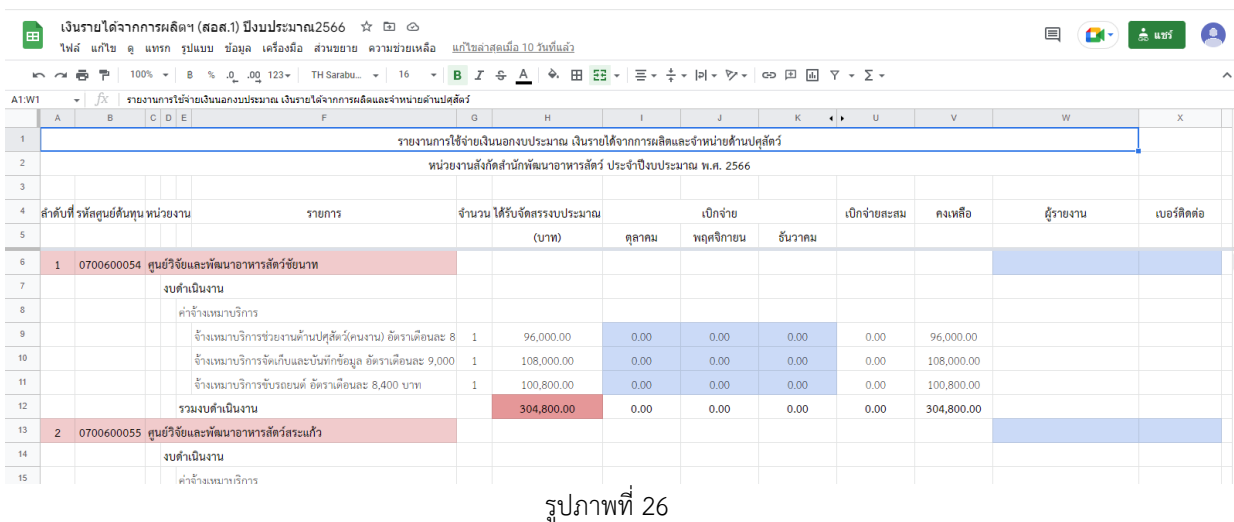

#### ี เงินรายได้จากการผลิตและจำหน่ายด้านปศุสัตว์ที่ได้รับจัดสรรจากสำนักเทคโนโลยีชีวภาพการผลิตปศุสัตว์

1. ให้เลือกเข้าไปรายงานการใช้จ่ายเงินค่ารายได้ฯ โดยกดลิงค์เว็บ ตรงคำว่า **สทป<sup>(1)</sup> ท**ี่เมนูทางลัดด้าน ซ้ายมือ , **รูปภาพ(2)** หรือค าว่า **คลิก(3)** ด้านหน้าหัวข้อ เงินรายได้จากการผลิตและจ าหน่ายด้านปศุสัตว์ที่รับ <u>จัดสรรจากสำนักเทคโนโลยีชีวภาพการผลิตปศุสัตว์</u> ตามรูปภาพที่ 27

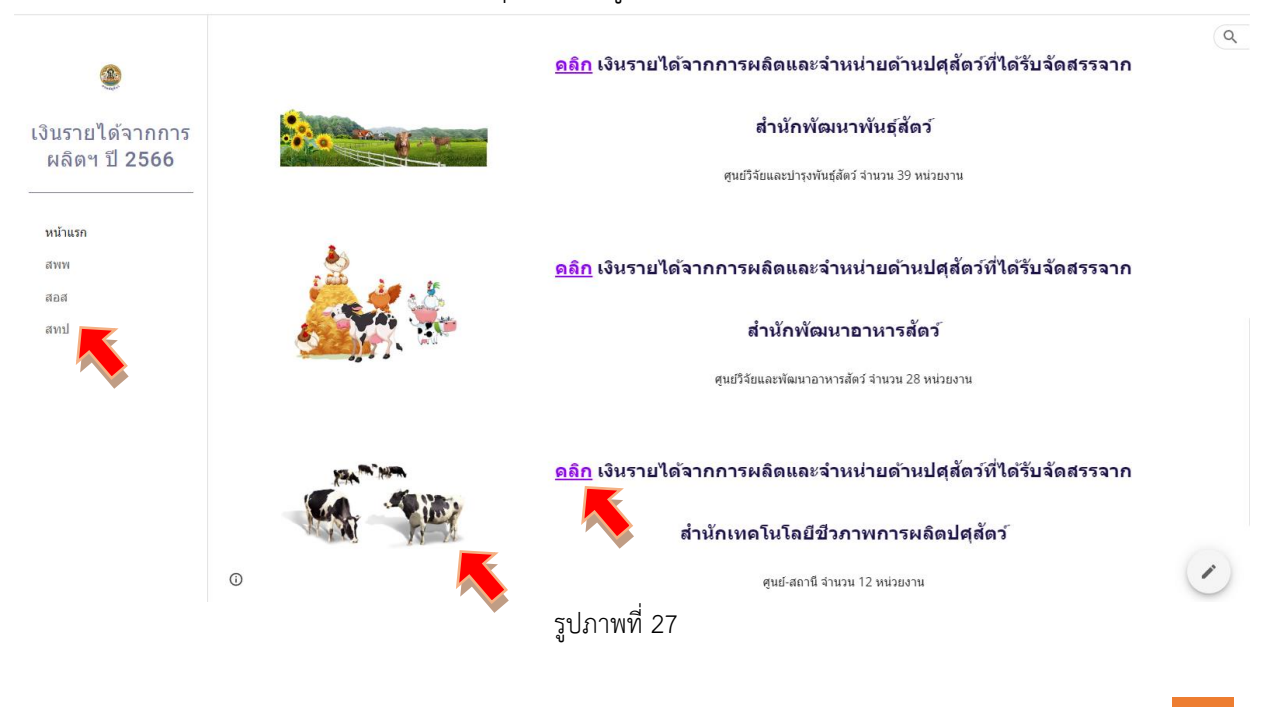

2. เข้าสู่หน้าเพจเงินรายได้จากการผลิตและจำหน่ายด้านปศุสัตว์ที่ได้รับจัดสรรจากสำนักพัฒนา อาหารสัตว์ ให้รายงานผลการเบิกจ่ายเงินรายได้จากการผลิตฯ ผ่าน Google Sheet โดยคลิกเลือกจากหัวข้อ สทป. ทั้ง 2 กลุ่ม แสดงตามรูปภาพที่ 28

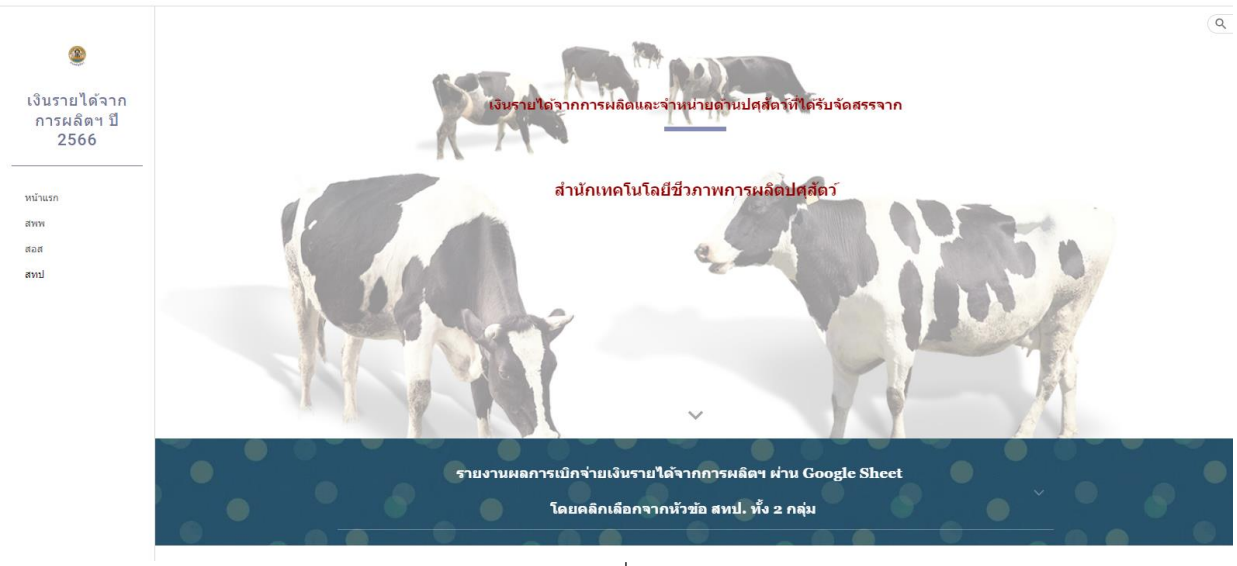

รูปภาพที่ 28

เมื่อเลื่อนลงด้านล่างจะพบลิงค์เว็บไปหน้า Google Sheet ของ สทป. ทั้ง 2 กลุ่ม แสดงตามรูปภาพที่ 29

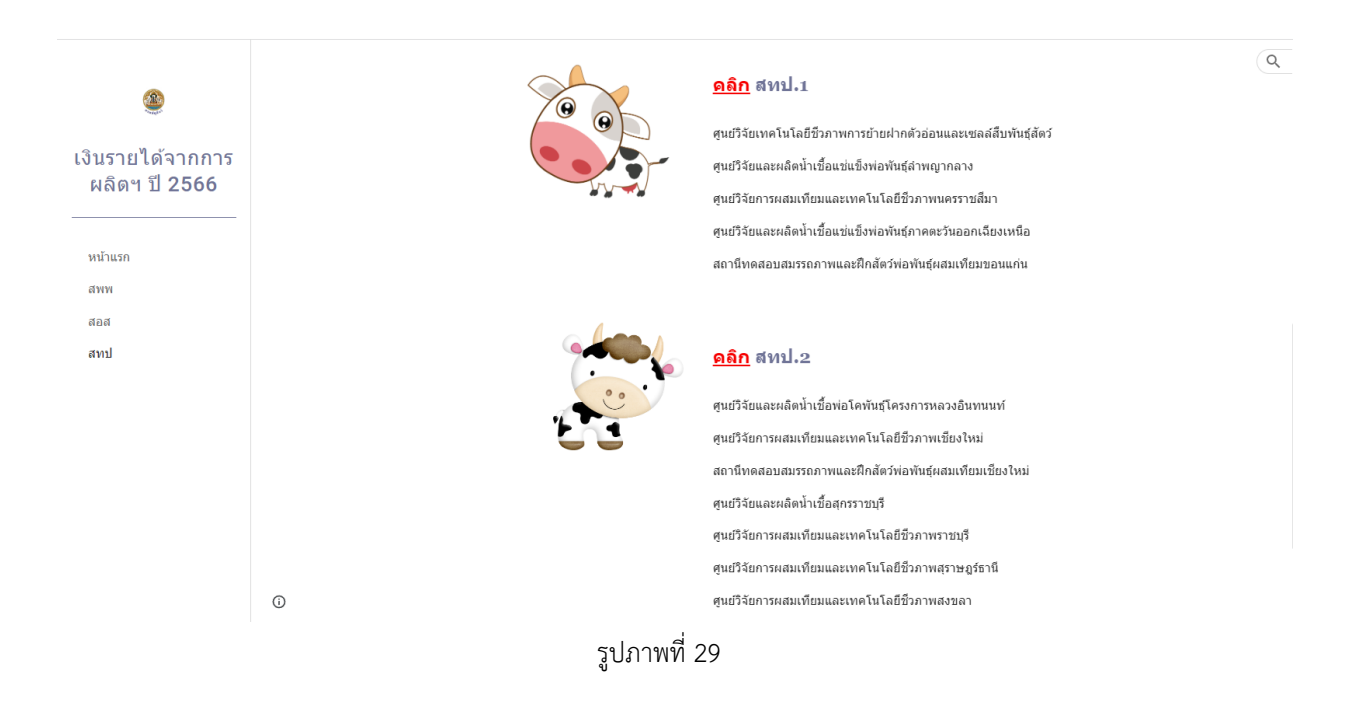

3. ให้เลือกเข้าไปรายงานผลการเบิกจ่ายเงินรายได้ฯ ผ่าน Google Sheet โดยกดลิงค์เว็บ ตรง **รูปภาพ(1)** หรือค าว่า **คลิก(2)** ด้านหน้าหัวข้อ สทป. ทั้ง 2 ตามรายชื่อหน่วยงานในกลุ่มนั้น ๆ ตามรูปภาพที่ 30

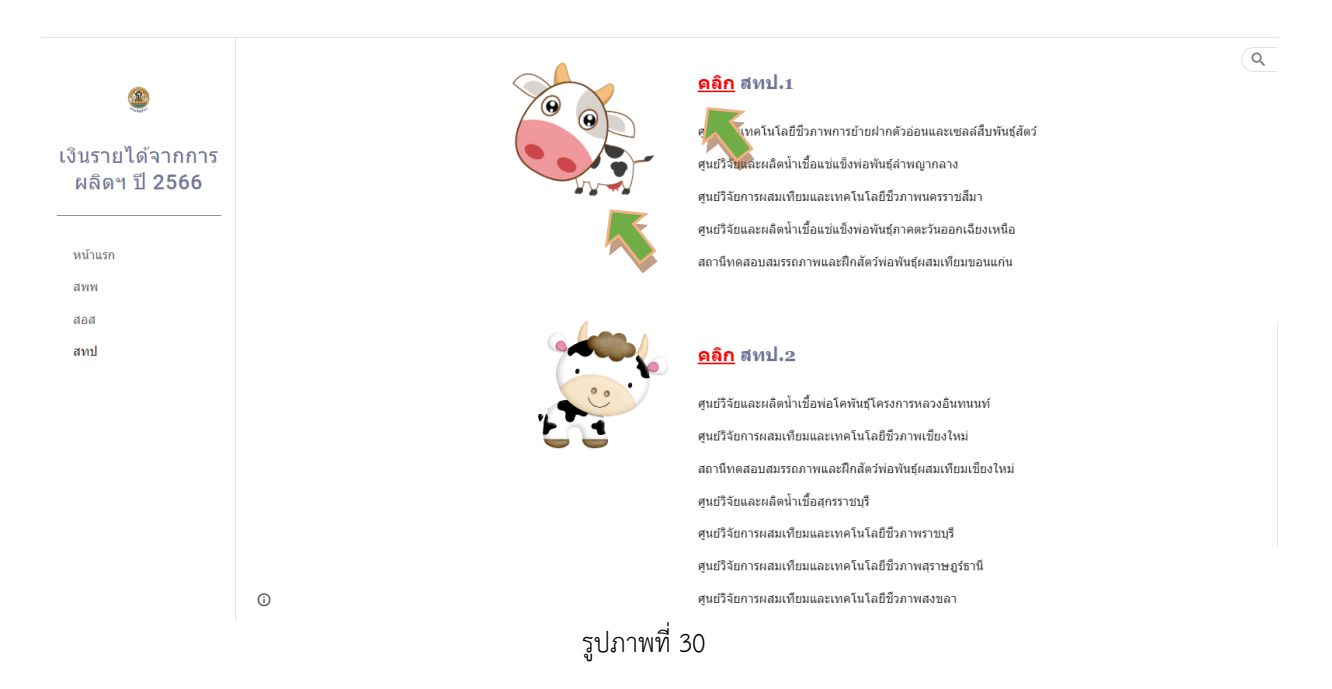

4. เมื่อกดลิงค์เว็บไปหน้า Google Sheet แล้ว จะแสดงตามรูปภาพที่ 31 **ขั้นตอนการดำเนินการ ผ่าน Google Sheet ให้ด าเนินการเหมือนขั้นตอนที่ 4 – 8 ของเงินรายได้จากการผลิตและจ าหน่ายด้าน ปศุสัตว์ที่ได้รับจัดสรรจากส านักพัฒนาพันธุ์สัตว์(หน้าที่ 7 – 10)**

| $\overline{ }$       |   | ÷.                       |             |                                                                             |                |                                                                            |              |              |             |                          |            |           |       |
|----------------------|---|--------------------------|-------------|-----------------------------------------------------------------------------|----------------|----------------------------------------------------------------------------|--------------|--------------|-------------|--------------------------|------------|-----------|-------|
| A1:W1                |   | fx                       |             | รายงานการใช้จ่ายเงินนอกงบประมาณ เงินรายใต้จากการผลิตและจำหน่ายต้านปศสัตว์   |                |                                                                            |              |              |             |                          |            |           |       |
|                      | A | B                        | $C$ $D$ $E$ | F                                                                           | G              | $\,$ H                                                                     | $\mathbf{L}$ | $\mathbf{J}$ | $\mathbf K$ | $\sim 0$<br>$\leftarrow$ | V          | W         |       |
| $\mathbf{1}$         |   |                          |             |                                                                             |                | รายงานการใช้จ่ายเงินนอกงบประมาณ เงินรายได้จากการผลิตและจำหน่ายด้านปศุสัตว์ |              |              |             |                          |            |           |       |
| $\overline{2}$       |   |                          |             |                                                                             |                | สำนักเทคโนโลยีชีวภาพการผลิตปศุสัตว์ ประจำปีงบประมาณ พ.ศ. 2566              |              |              |             |                          |            |           |       |
| $\overline{3}$       |   |                          |             |                                                                             |                |                                                                            |              |              |             |                          |            |           |       |
|                      |   | ลำดับที่ รหัสศูนย์ต้นทุน | หน่วยงาน    | รายการ                                                                      |                | จำนวน ได้รับจัดสรรงบประมาณ                                                 |              | เปิกจ่าย     |             | เปิกจ่ายสะสม             | คงเหลือ    | ผู้รายงาน |       |
| 5 <sub>5</sub>       |   |                          |             |                                                                             |                | (v <sub>1</sub> )                                                          | ตลาคม        | พถศจิกายน    | ธันวาคม     |                          |            |           |       |
| 6<br>$\mathbf{1}$    |   |                          |             | 0700600132 ศูนย์วิจัยเทคโนโลยีชีวภาพการย้ายฝากตัวอ่อนและเซลล์สืบพันธุ์สัตว์ |                |                                                                            |              |              |             |                          |            |           |       |
| $\mathbf{7}$         |   |                          | งบลงทุน     |                                                                             |                |                                                                            |              |              |             |                          |            |           |       |
| 8                    |   |                          |             | ครุภัณฑ์การเกษตร                                                            |                |                                                                            |              |              |             |                          |            |           |       |
| $\overline{9}$       |   |                          |             | แกะเพศผู้พันธุ์ตอร์เปอร์                                                    | $\overline{2}$ | 110,000.00                                                                 | 0.00         | 0.00         | 0.00        | 0.00                     | 110,000.00 |           |       |
| 10                   |   |                          |             | แกะเพศเมียพันธ์ดอร์เปอร์                                                    | $\overline{2}$ | 110,000.00                                                                 | 0.00         | 0.00         | 0.00        | 0.00                     | 110,000.00 |           |       |
| 11                   |   |                          |             | แกะเพศเมียพันธุ์ลูกผสม                                                      | 6              | 72,000.00                                                                  | 0.00         | 0.00         | 0.00        | 0.00                     | 72,000,00  |           |       |
| 12                   |   |                          |             | ครุภัณฑ์วิทยาศาสตร์และการแพทย์                                              |                |                                                                            |              |              |             |                          |            |           |       |
| 13                   |   |                          |             | เครื่องขนส่งไข่และตัวอ่อนสัตว์แบบควบคุมอุณหภูมิ                             | $\mathbf{1}$   | 190,000,00                                                                 | 0.00         | 0.00         | 0.00        | 0.00                     | 190,000.00 |           |       |
| 14                   |   |                          |             | รวมงบลงทุน                                                                  |                | 482,000,00                                                                 | 0.00         | 0.00         | 0.00        | 0.00                     | 482,000.00 |           |       |
| 15<br>$\overline{2}$ |   |                          |             | 0700600128 ศูนย์วิจัยและผลิตน้ำเชื้อแซ่แข็งพ่อพันธุ์ลำพญากลาง               |                |                                                                            |              |              |             |                          |            |           |       |
| 16                   |   |                          |             | งบดำเนินงาน                                                                 |                |                                                                            |              |              |             |                          |            |           |       |
| 17                   |   |                          |             | จ้างเหมาบริการ                                                              |                |                                                                            |              |              |             |                          |            |           |       |
| 18                   |   |                          |             | จ้างเหมาบริการบันทึกข้อมูลด้วนบัณชี อัตราเดือนละ 9,000 บาท                  |                | 108 000 00                                                                 | 0.00         | 0.00         | 0.00        | 0.00                     | 108 000 00 |           | $4 +$ |

รูปภาพที่ 31

#### **หมายเหตุ** :

1. ให้ทุกหน่วยงานรายงานข้อมูลการเบิกจ่ายเงินรายได้จากการผลิตและจำหน่ายด้านปศุสัตว์ ผ่าน Google Sheet ภายในวันที่ 5 ของเดือนถัดไป โดยไม่ต้องส่งรายงานเป็นเอกสารทางไปรษณีย์ หรือทางไปรษณีย์ อิเล็กทรอนิกส์แต่อย่างใด

2. ห้ามแก้ไขจำนวนเงินหรือสูตรในช่องใด ๆ ที่ไม่ใช่ช่องสีฟ้าของหน่วยงานตัวเอง โดยเด็ดขาด

3. หากบันทึกข้อมูลในเดือนใดไปแล้ว และต้องการแก้ไขรายการในเดือนก่อนหน้า ให้ติดต่อเจ้าหน้าที่ กลุ่มเงินทุนหมุนเวียนและเงินนอกงบประมาณ กองคลัง

# **\*รายงานนี้เป็นการรายงานการเบิกจ่ายเงิน ไม่ใช่รายงานค่าใช้จ่ายประจ าเดือน\***

หากมีประเด็นสงสัยประการใด โปรดติดต่อ กลุ่มเงินทุนหมุนเวียนและเงินนอกงบประมาณ กองคลัง คุณจิราวรรณ จิรัฐิติกาลตระกูล หมายเลขโทรศัพท์ 0 2653 4444 ต่อ 1667 คุณจารุวรรณ มาช่วย หมายเลขโทรศัพท์ 0 2653 4444 ต่อ 1665 e-mail : fund.nonbudget@gmail.com